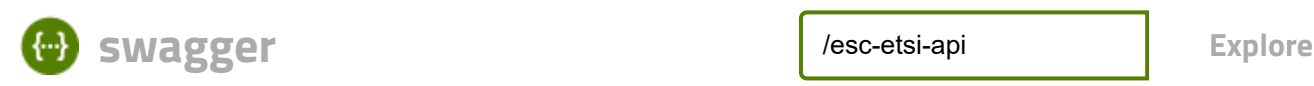

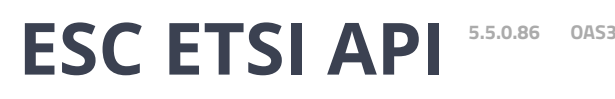

[/esc-etsi-api](about:blank)

Documentation :

### **ETSI-MANO REST Northbound API**

This REST API is another programmatic interface to ESC that uses a REST architecture. The API accepts and returns HTTP or HTTPS messages that contain JavaScript Object Notation (JSON).

It is the payloads for these request/responses that a defined by the European Telecommunications Standards Institute (ETSI), specifically around Management and Orchestration (MANO). It contains its own data model, designed around the ETSI-MANO specification (ETSI GS NFV-SOL 003 V2.4.1), that abstracts away from the ESC core data model.

This initial implementation of the ETSI-MANO standards for NFV is to address the Or-Vnfm reference point, i.e. the interface between the Network Function Virtualisation Orchestrator (NFVO) and the Virtual Network Function Manager (VNFM).

The Or-Vnfm reference point to details the interactions to onboard ETSI-compliant VNF packages, manage resources, and VNF lifecycle management (LCM) operations.

During the lifespan of a VNF Instance, it moves between INSTANTIATED and NOT\_INSTANTIATED states, whereas operations that perform LCM operations have a more complex state machine, as per the diagram below.

The ETSI-MANO specification considers provisioning of many components of a network service outside the remit of the VNFM, namely:

- Tenants
- Images
- Flavours
- External Networks/Virtual Link
- Externally Managed Internal Virtual Link
- Subnets

This means that LCM operations on an instance of a VNF submitted to the ETSI-MANO REST API expect these resources to be created out-of-band (OOB) as far as the VNFM is concerned. It is likely that these resources are created via the NVFO, either at the time of onboarding the VNF package or onboarding the tenant, and will be represented by VIM (Virtual Infrastructure Manager) identifiers in the request to ESC.

### **Managing Resources**

Managing Resources via the ETSI-MANO API The ETSI-MANO API communicates with NFVO for lifecycle management. A configuration template, the Virtual Network Function Descriptor (VNFD) file describes the deployment parameters and operational behaviors of a VNF type. The VNFD is used in the process

of deploying a VNF and managing the lifecycle of a VNF instance. The flow of operations to deploy a VNF instance is:

- 1. Create VNF Identifier
- 2. Instantiate VNF The flow of operations to fully undeploy (and release resources used by a VNF instance) is:
- 3. Terminate VNF
- 4. Delete VNF Identifier

The other LCM operations are applicable once the VNF has been instantiated, except from Query which is applicable at any time since it does not modify the VNF.

## **LCM Operations**

Here is an overview of the operations that can affect a VNF instance.

- Create VNF Identifier: Generate a new VNF Instance Id (a universally unique identifier) that is subsequently used as a handle to reference the instance upon which to execute further operations.
- **Instantiate VNF**: Deploy a new VNF instance in the VIM. The Instantiate request will contain instance-specific values and this, coupled with the VNFD and the Grant information will provide all the information required by the VIM to deploy the VNF. The VNFD is retrieved from the NFVO as part of this call flow which provides the resource requirements for the VNF to be instantiated. This data set is then further supplemented by requesting permission from the NFVO to continue with the request which returns Grant information that converts some of these resource requirements to actual resources that are reserved in the VIM.
- **Operate VNF**: Allow a VNF instance to be started or stopped. The resources are not released or changed, but the VNF instance in the VIM is toggled between these two states.
- Query VNF: Query one or more VNF instances known to ESC. This is a specific REST endpoint that can be filtered to find specific instances. In this initial release, the instances can be filtered by the VNF Instance Id.
- **Scale VNF**: Scale VNF instance incrementally.
- **Scale VNF to Level**: Scale VNF instance to target level.
- **Terminate VNF**: Undeploy the VNF instance in the VIM. The resources themselves remain reserved for the VNF instance, however the VNF itself is undeployed.
- **Delete VNF Identifier**: The resources are fully released in the VIM and in ESC and the associated VNF instance identifer is also released.
- **Heal VNF**: Recover a VNF.
- **Modify VNF: Modify a VNF resource.**
- Change External VNF Connectivity: Change the deployment flavour of a VNF instance.
- Change VNF Flavour: Change the deployment flavour of a VNF instance.

**Authentication:** At the time of publication, only Basic Authentication is supported using the ETSI Swagger API. Cisco ESC does support OAUTH 2.0 authentication. Please see the user guide for details.

**Attribute Selectors:** REST endpoints which are used to query multiple results support attribute selectors (see the ETSI-MANO specification for more details).

- **all fields**: This URI query parameter requests that all complex attributes are included in the response, including those suppressed by exclude default. It is inverse to the "exclude default" parameter.
- **fields**: This URI query parameter requests that only the listed complex attributes are included in the response.
- **exclude\_fields**: This URI query parameter requests that the listed complex attributes are excluded from the response.

**exclude\_default**: Presence of this URI query parameter requests that a default set of complex attributes shall be excluded from the response.

If no attribute selector is supplied then the default behaviour is the same as exclude\_default (this can be changed to all\_fields by setting the property **attribute.selector.default.all\_fields** to true).

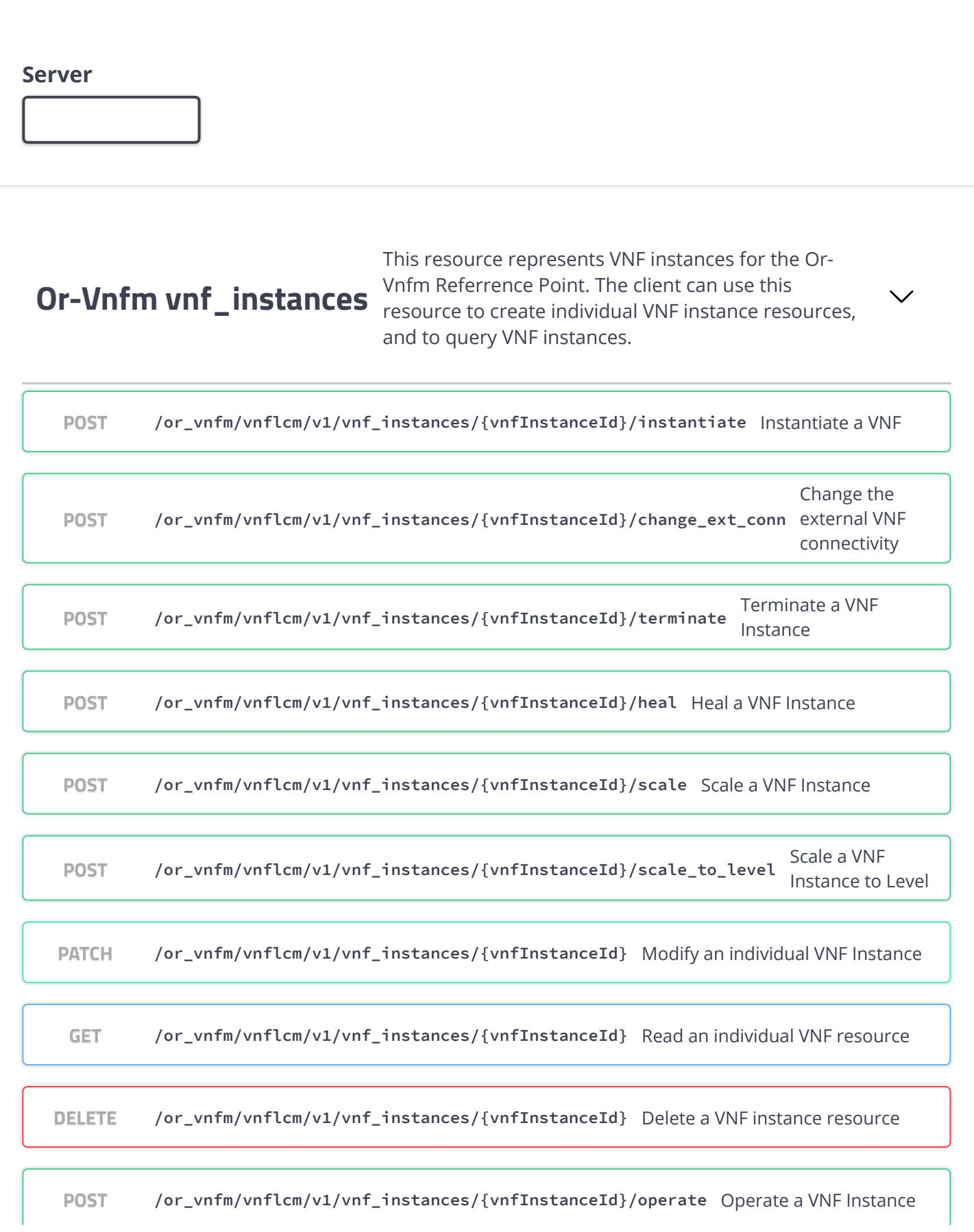

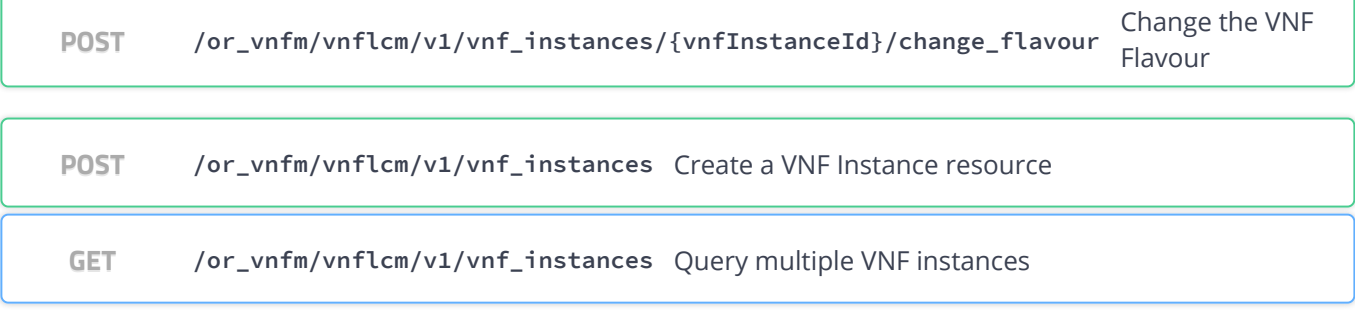

### **Ve-Vnfm vnf\_instances**

This resource represents VNF instances for the Ve-Vnfm Referrence Point. The client can use this resource to create individual VNF instance resources, and to query VNF instances.

**POST /ve\_vnfm/vnflcm/v1/vnf\_instances/{vnfInstanceId}/scale** Scale a VNF Instance

**POST /ve\_vnfm/vnflcm/v1/vnf\_instances/{vnfInstanceId}/terminate**

Terminate a VNF Instance

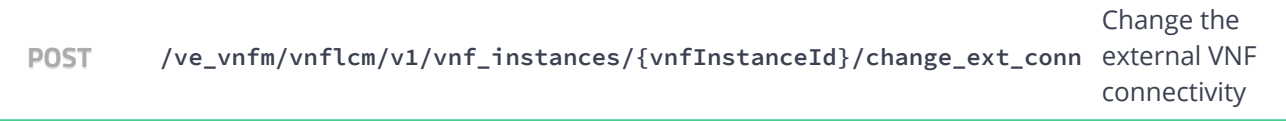

**POST /ve\_vnfm/vnflcm/v1/vnf\_instances** Create a VNF Instance resource

**GET /ve\_vnfm/vnflcm/v1/vnf\_instances** Query multiple VNF instances

**POST /ve\_vnfm/vnflcm/v1/vnf\_instances/{vnfInstanceId}/instantiate** Instantiate a VNF

**PATCH /ve\_vnfm/vnflcm/v1/vnf\_instances/{vnfInstanceId}** Modify an individual VNF Instance

**GET /ve\_vnfm/vnflcm/v1/vnf\_instances/{vnfInstanceId}** Read an individual VNF resource

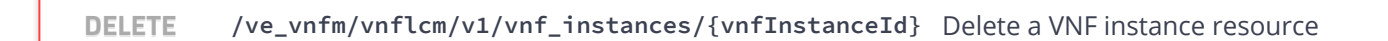

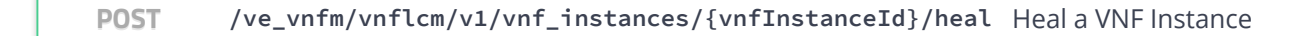

**POST /ve\_vnfm/vnflcm/v1/vnf\_instances/{vnfInstanceId}/scale\_to\_level** Scale a VNF

Instance to Level

**POST /ve\_vnfm/vnflcm/v1/vnf\_instances/{vnfInstanceId}/operate** Operate a VNF Instance

**POST /ve\_vnfm/vnflcm/v1/vnf\_instances/{vnfInstanceId}/change\_flavour** Change the VNF Flavour

### **vnf\_instances** resource to create individual VNF instance resources, and to query This resource represents VNF instances. The client can use this VNF instances.

**POST /vnflcm/v1/vnf\_instances/{vnfInstanceId}/change\_ext\_conn** Change the external VNF connectivity **POST /vnflcm/v1/vnf\_instances** Create a VNF Instance resource **GET /vnflcm/v1/vnf\_instances** Query multiple VNF instances **PATCH /vnflcm/v1/vnf\_instances/{vnfInstanceId}** Modify an individual VNF Instance **GET /vnflcm/v1/vnf\_instances/{vnfInstanceId}** Read an individual VNF resource **DELETE** /wnflcm/v1/vnf\_instances/{vnfInstanceId} Delete a VNF instance resource **POST /vnflcm/v1/vnf\_instances/{vnfInstanceId}/scale\_to\_level** Scale a VNF Instance to Level **POST /vnflcm/v1/vnf\_instances/{vnfInstanceId}/operate** Operate a VNF Instance **POST /vnflcm/v1/vnf\_instances/{vnfInstanceId}/change\_flavour** Change the VNF Flavour **POST /vnflcm/v1/vnf\_instances/{vnfInstanceId}/scale** Scale a VNF Instance **POST /vnflcm/v1/vnf\_instances/{vnfInstanceId}/terminate** Terminate a VNF Instance **POST /vnflcm/v1/vnf\_instances/{vnfInstanceId}/heal** Heal a VNF Instance **POST /vnflcm/v1/vnf\_instances/{vnfInstanceId}/instantiate** Instantiate a VNF

### **vnf\_instances extensions**

This resource represents extensions to VNF instances.

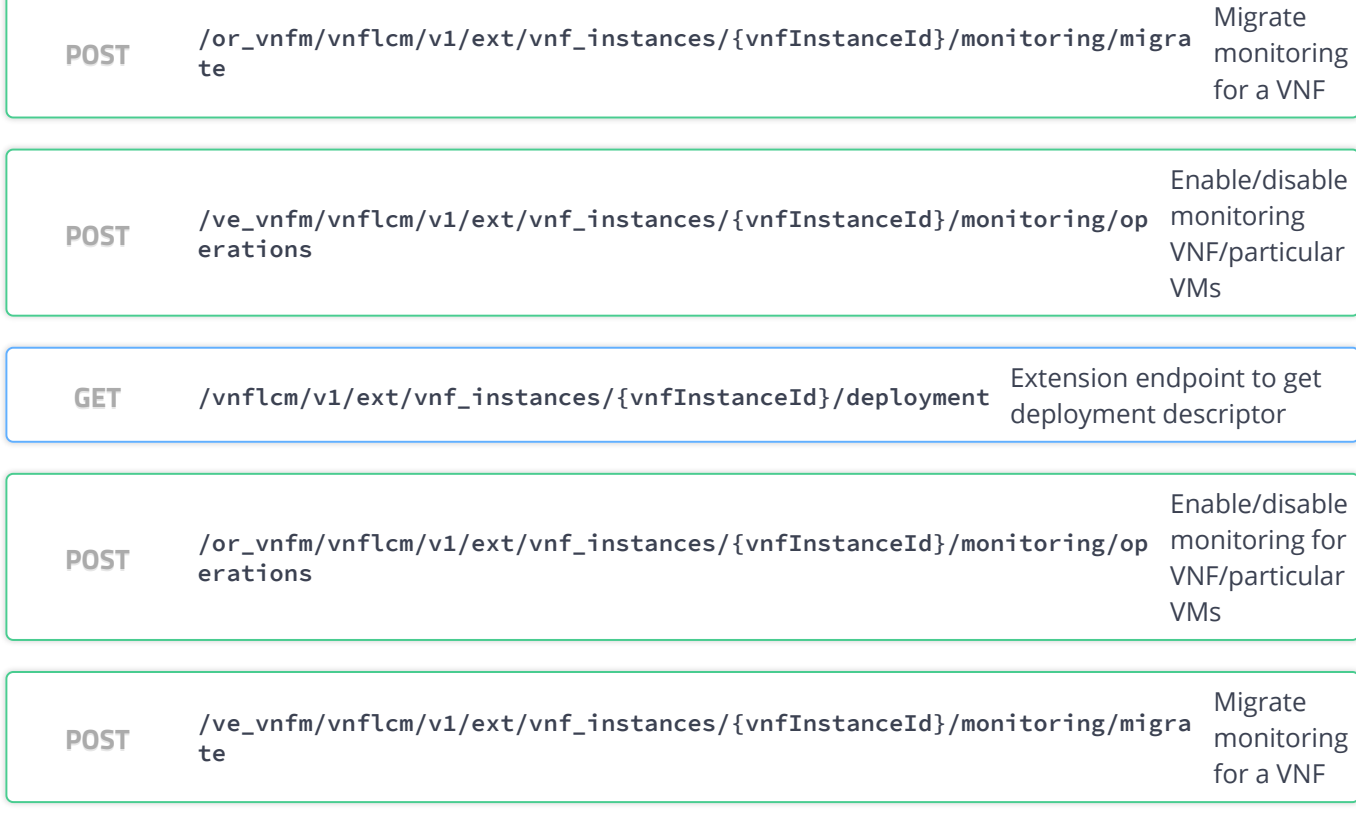

### **Or-Vnfm vnf\_lcm\_op\_occs**

This resource represents VNF lifecycle management operation occurrences for the Or-Vnfm Rreferrence Point. The client can use this resource to query status information about multiple VNF lifecycle management operation occurrences.

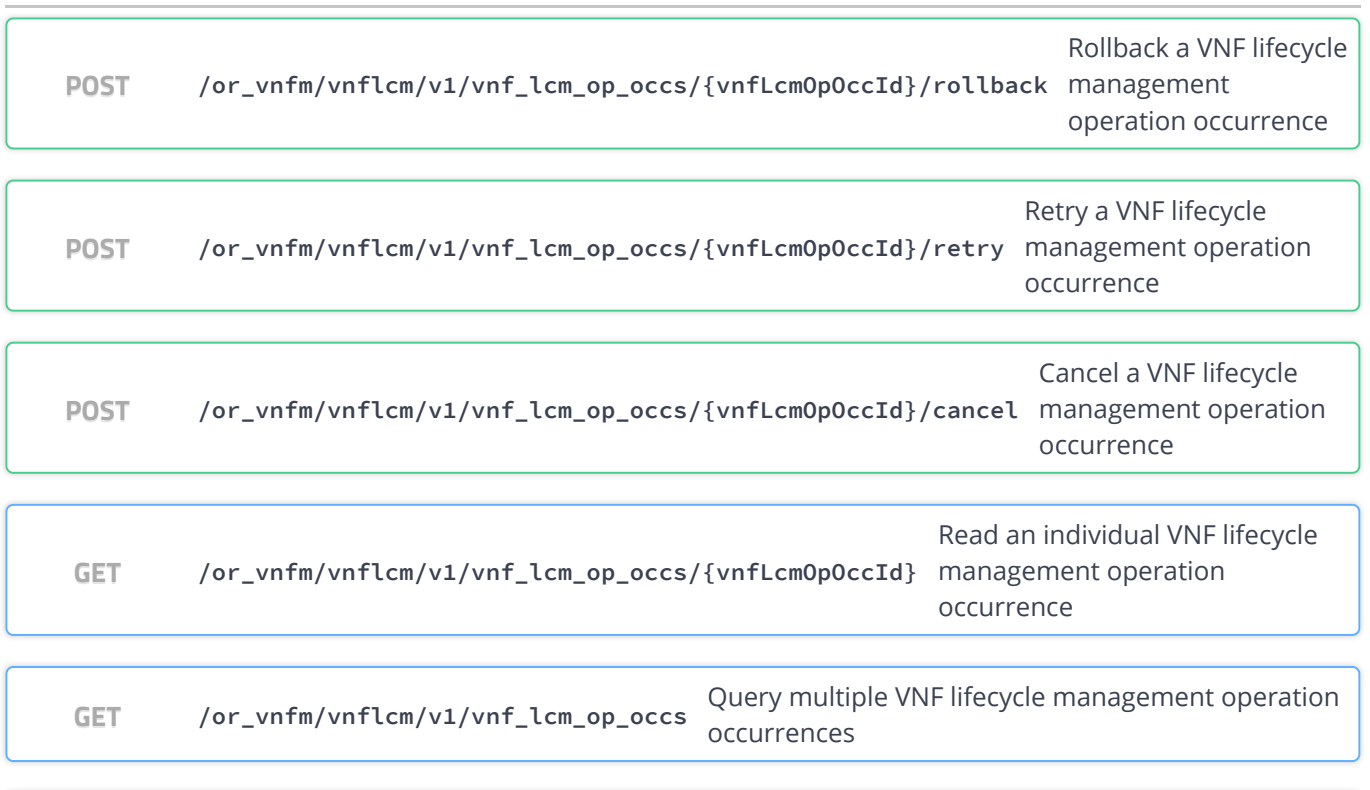

Mark a VNF lifecycle

localhost:8250/API/swagger-ui/index.html?url=/esc-etsi-api 6/41 **POST /or\_vnfm/vnflcm/v1/vnf\_lcm\_op\_occs/{vnfLcmOpOccId}/fail** management operation

# **Ve-Vnfm vnf\_lcm\_op\_occs**

This resource represents VNF lifecycle management operation occurrences for the Ve-Vnfm Rreferrence Point. The client can use this resource to query status information about multiple VNF lifecycle management operation occurrences.

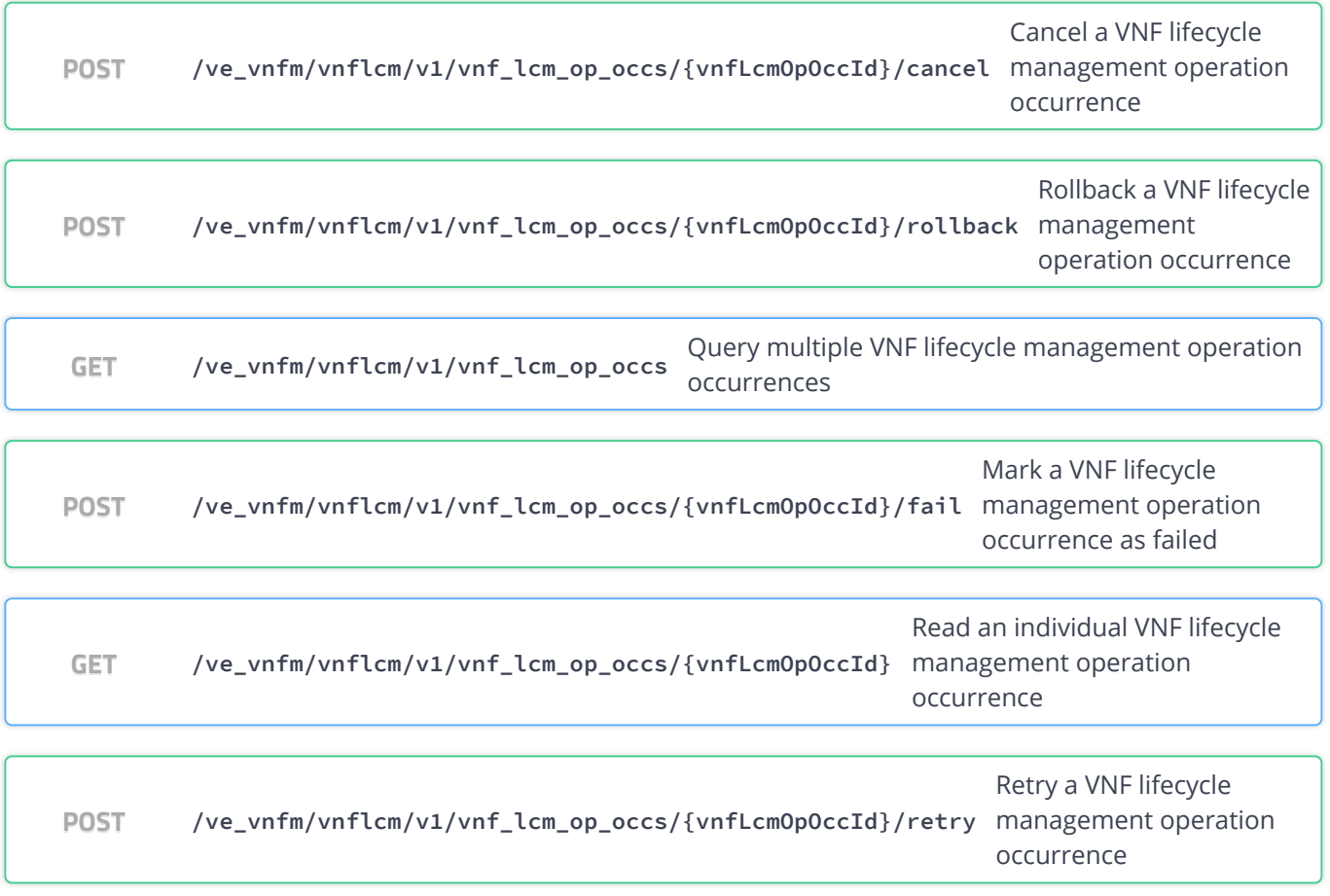

**vnf\_lcm\_op\_occs**

This resource represents VNF lifecycle management operation occurrences. The client can use this resource to query status information about multiple VNF lifecycle management operation occurrences.

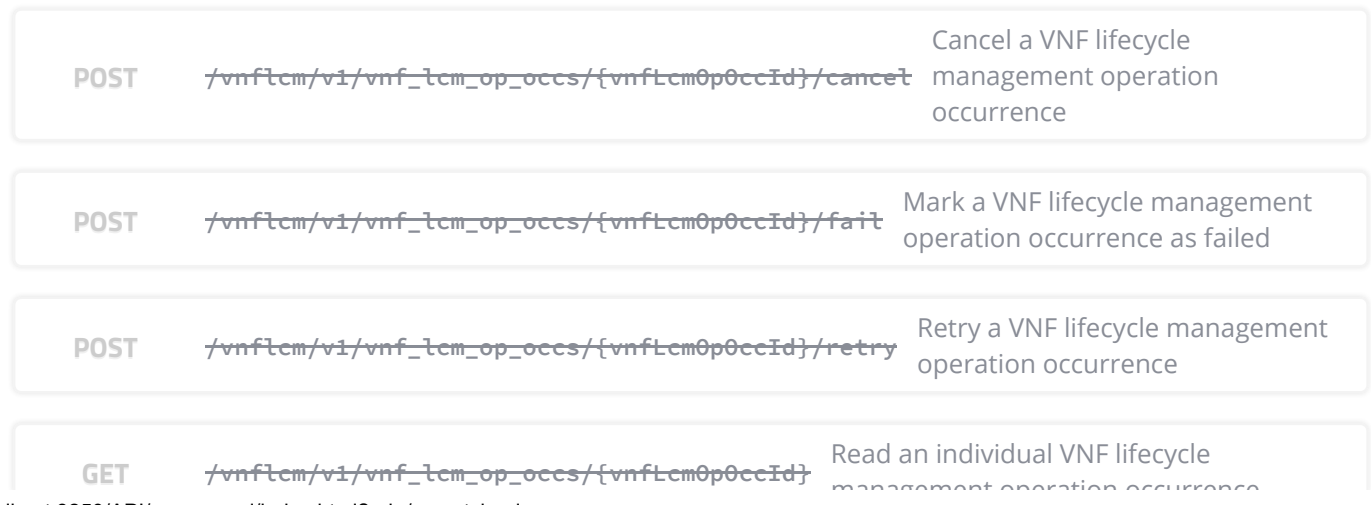

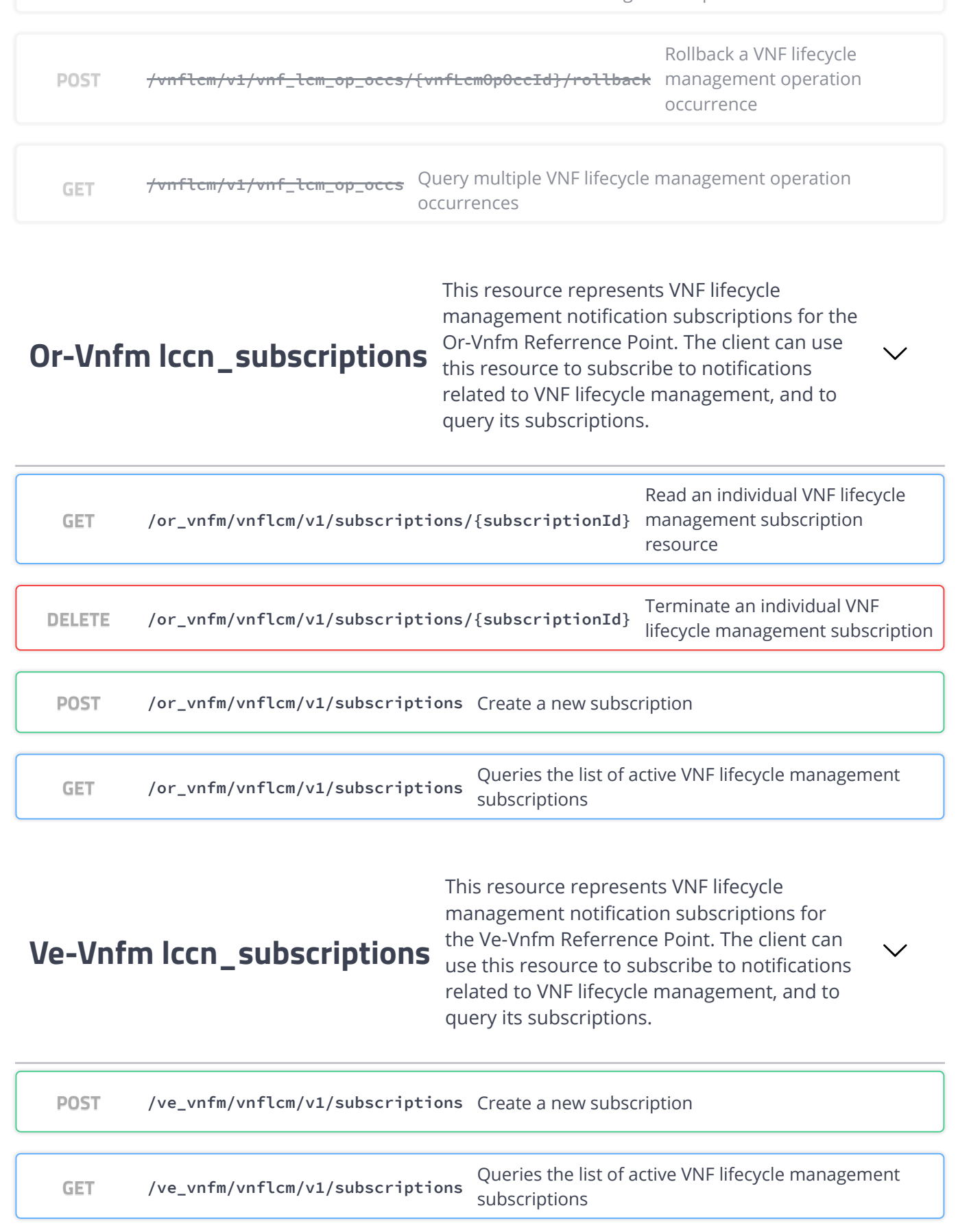

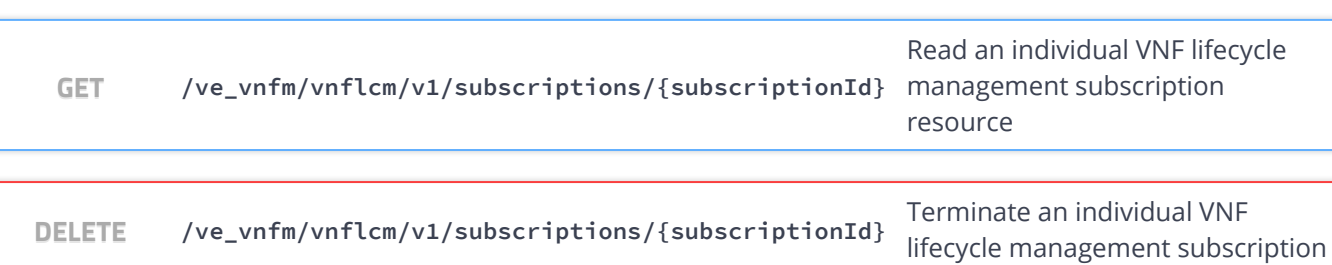

### **lccn\_subscriptions**

This resource represents VNF lifecycle management notification subscriptions. The client can use this resource to subscribe to notifications related to VNF lifecycle management, and to query its subscriptions.

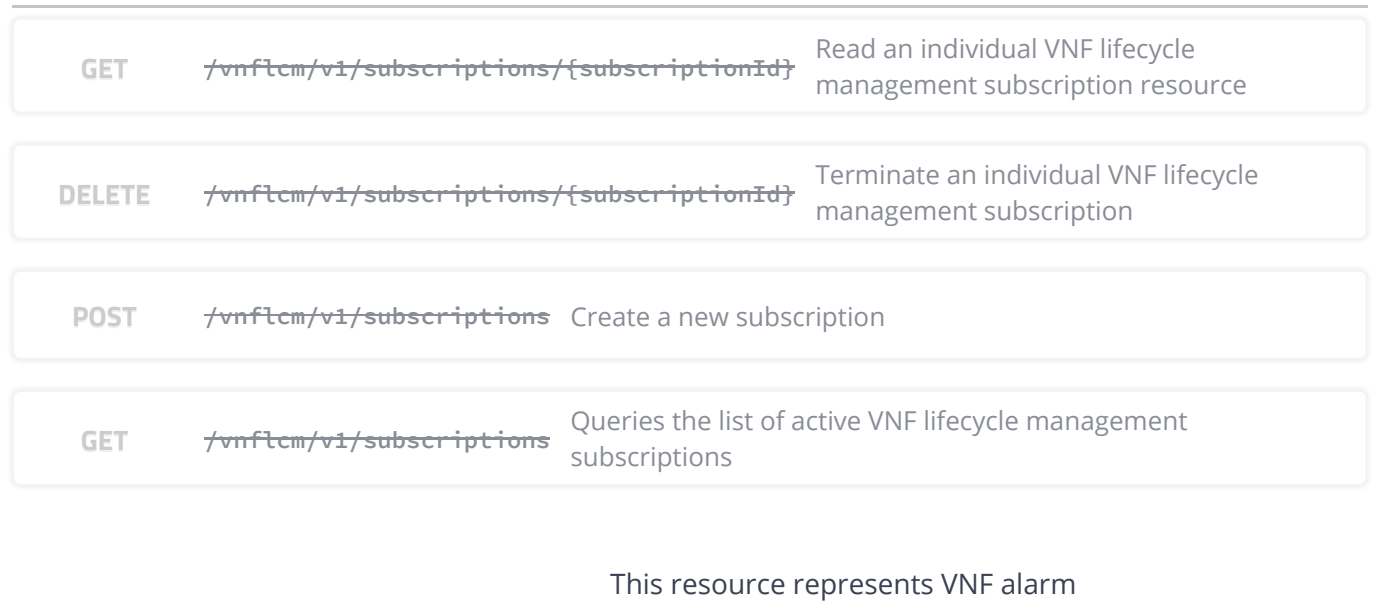

**Or-Vnfm fm\_subscriptions** The client can use this resource to subscribe to subscriptions for the Or-Vnfm Referrence Point. notifications related to VNF alarms and to query its subscriptions.

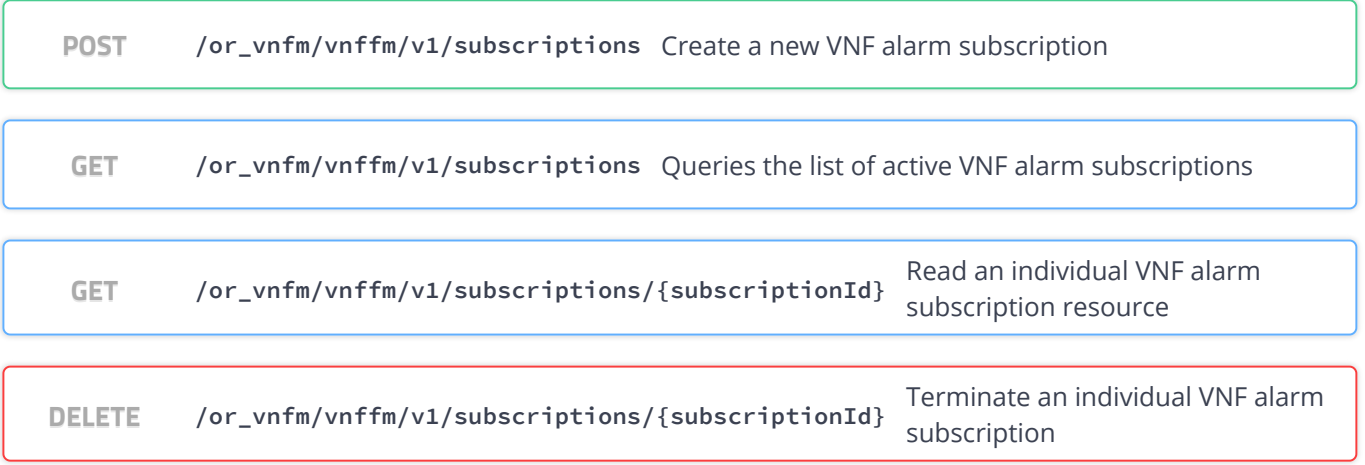

**Ve-Vnfm fm\_subscriptions** The client can use this resource to subscribe to This resource represents VNF alarm subscriptions for the Ve-Vnfm Referrence Point. notifications related to VNF alarms and to query its subscriptions.

**POST /ve\_vnfm/vnffm/v1/subscriptions** Create a new VNF alarm subscription

**GET /ve\_vnfm/vnffm/v1/subscriptions** Queries the list of active VNF alarm subscriptions

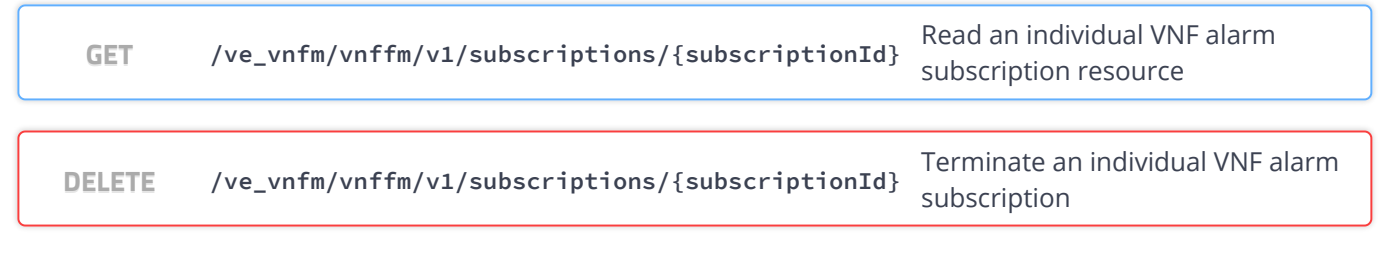

### **fm\_subscriptions** can use this resource to subscribe to notifications related to This resource represents VNF alarm subscriptions. The client VNF alarms and to query its subscriptions.

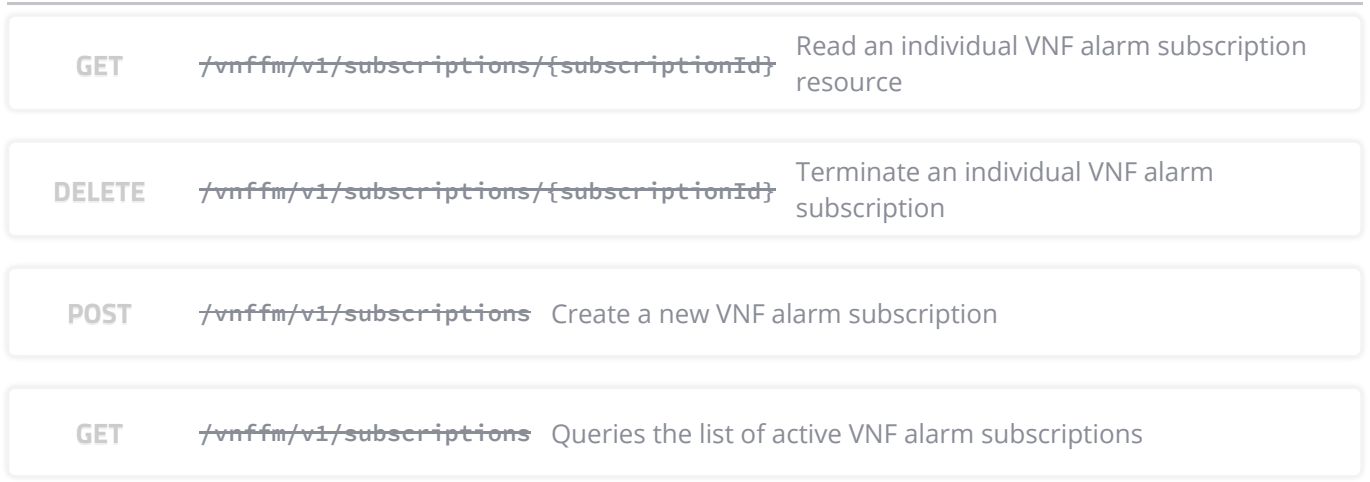

## **Or-Vnfm pm\_subscriptions**

This resource represents VNF performance subscriptions for the Or-Vnfm Referrence Point. The client can use this resource to subscribe to notifications related to VNF performance and to query its subscriptions.

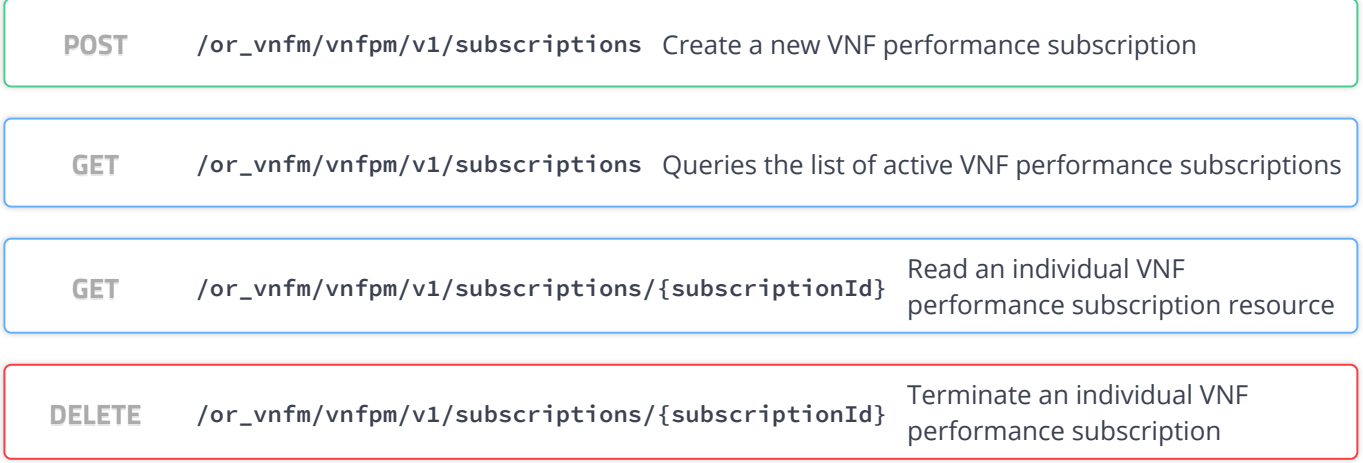

## **Ve-Vnfm pm\_subscriptions** Point. The client can use this resource to

This resource represents VNF performance subscriptions for the Ve-Vnfm Referrence subscribe to notifications related to VNF performance and to query its subscriptions.

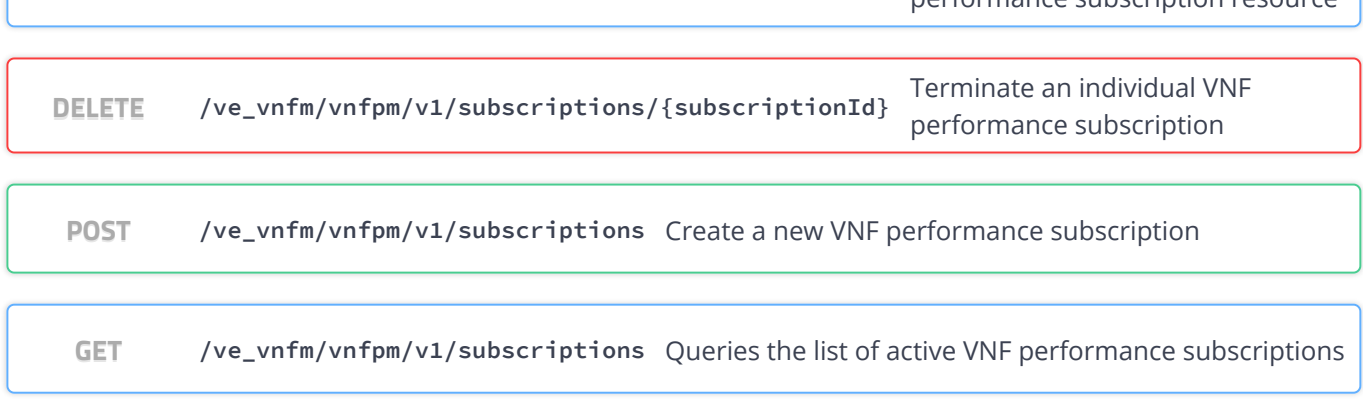

### **pm\_subscriptions** client can use this resource to subscribe to notifications This resource represents VNF performance subscriptions. The related to VNF performance and to query its subscriptions.

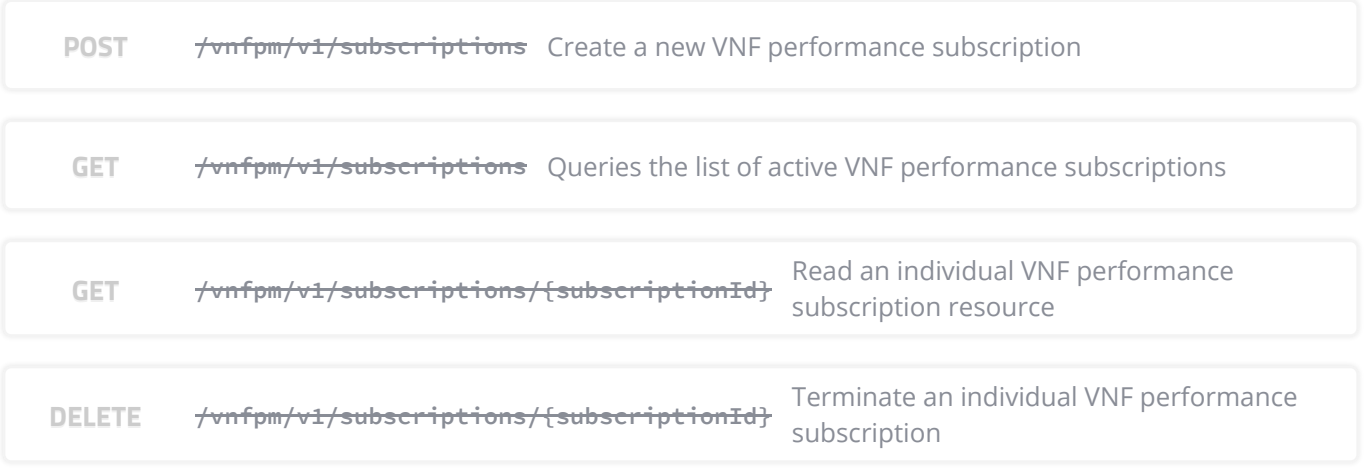

#### **Or-Vnfm alarms** These are all the resources and methods provided for the VNF fault management interface for the Or-Vnfm Referrence Point.

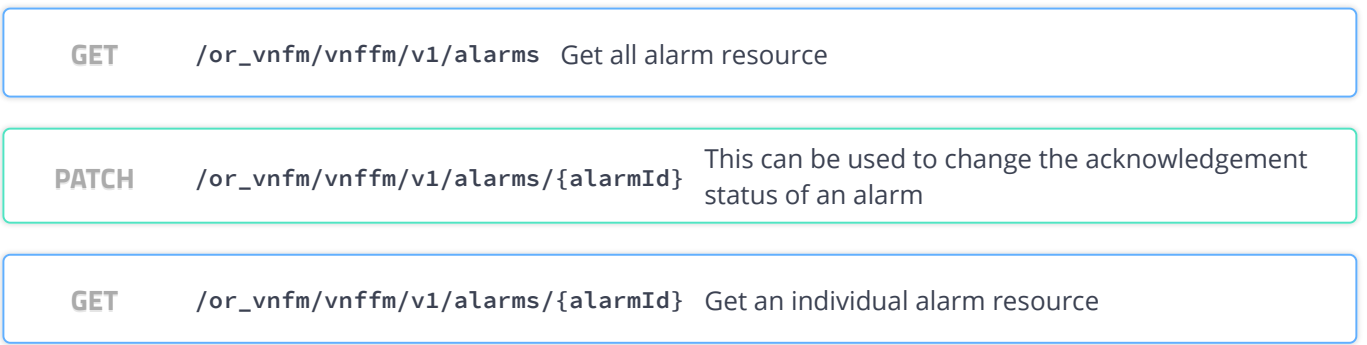

#### **Ve-Vnfm alarms** These are all the resources and methods provided for the VNF fault management interface for the Ve-Vnfm Referrence Point.

**GET /ve\_vnfm/vnffm/v1/alarms** Get all alarm resource

localhost:8250/API/swagger-ui/index.html?url=/esc-etsi-api 11/41 **PATCH /ve\_vnfm/vnffm/v1/alarms/{alarmId}**

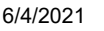

**GET /ve\_vnfm/vnffm/v1/alarms/{alarmId}** Get an individual alarm resource

#### **alarms** These are all the resources and methods provided for the VNF fault management interface.

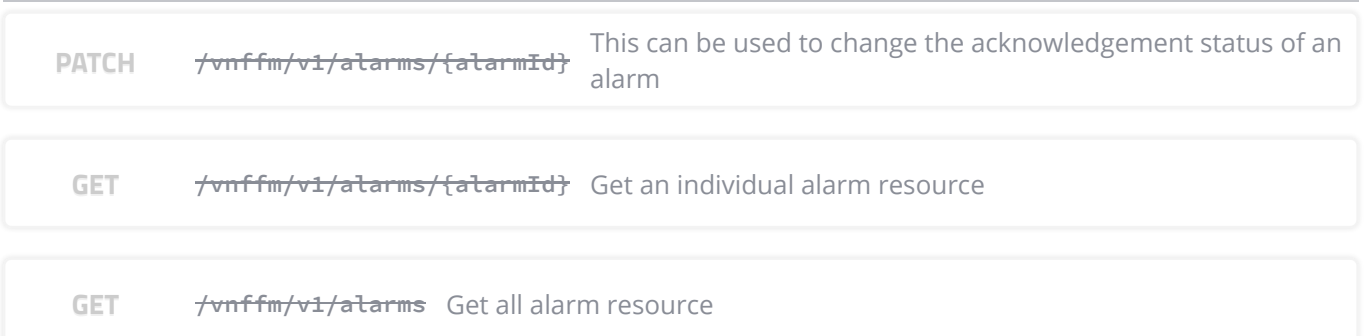

**pm** jobs These are all the resources and methods provided for the VNF Performance Management interface

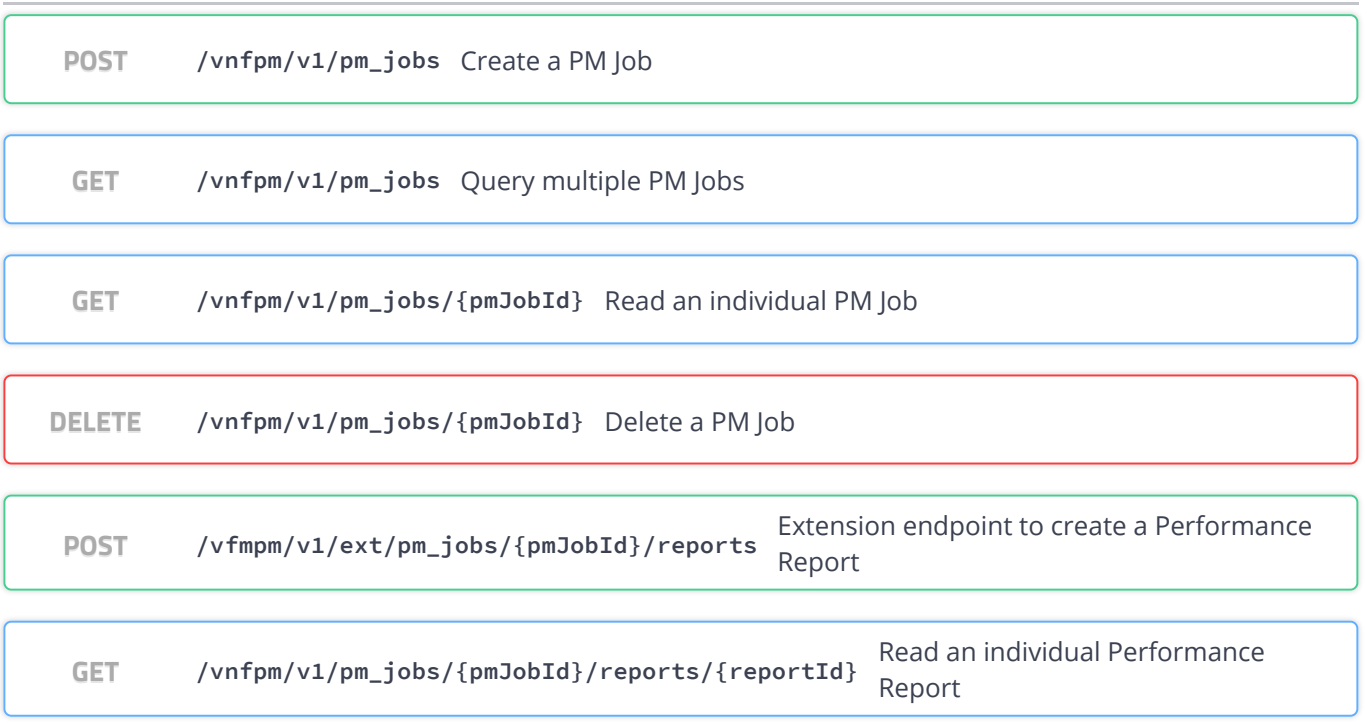

### **thresholds** These are all the resources and methods provided for the VNF thresholds interface interface

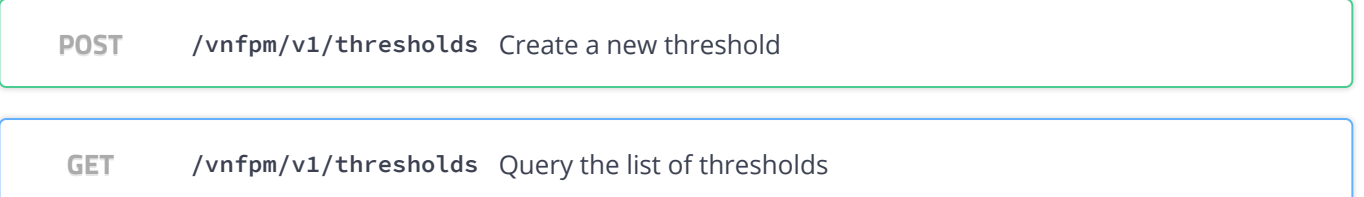

 $\sim$   $\lambda$ 

**GET /vnfpm/v1/thresholds/{thresholdId}** Read an individual threshold resource

DELETE /vnfpm/v1/thresholds/{thresholdId} Delete an individual threshold

### **Maintenance Operations** This resource represents ETSI Maintenance **Operations**

**POST /etsi/operationmode/{operationMode}** Sets the Operation Mode of ETSI

**GET /etsi/operationmode** Returns the ETSI Operation Mode

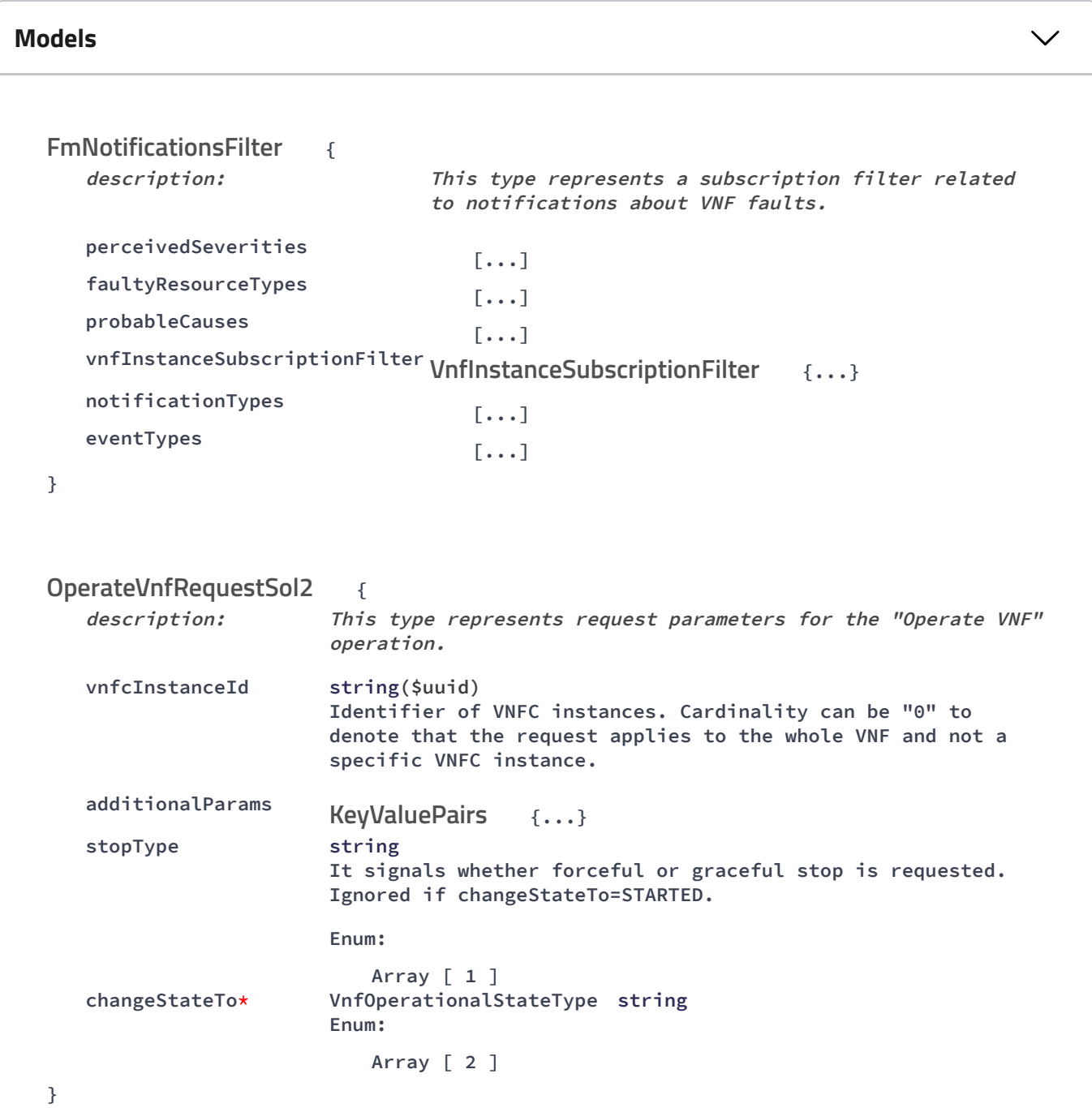

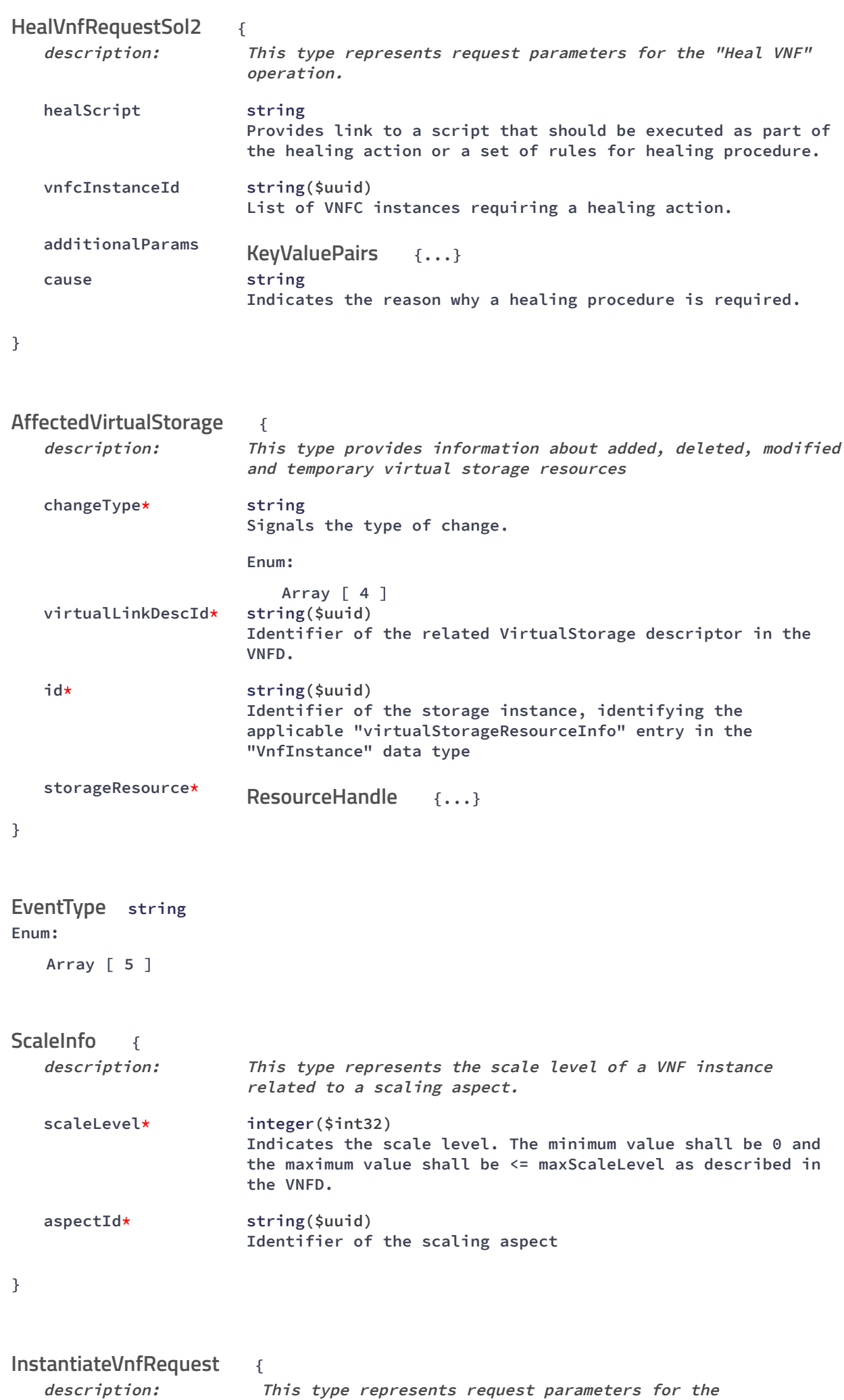

**"Instantiate VNF" operation.**

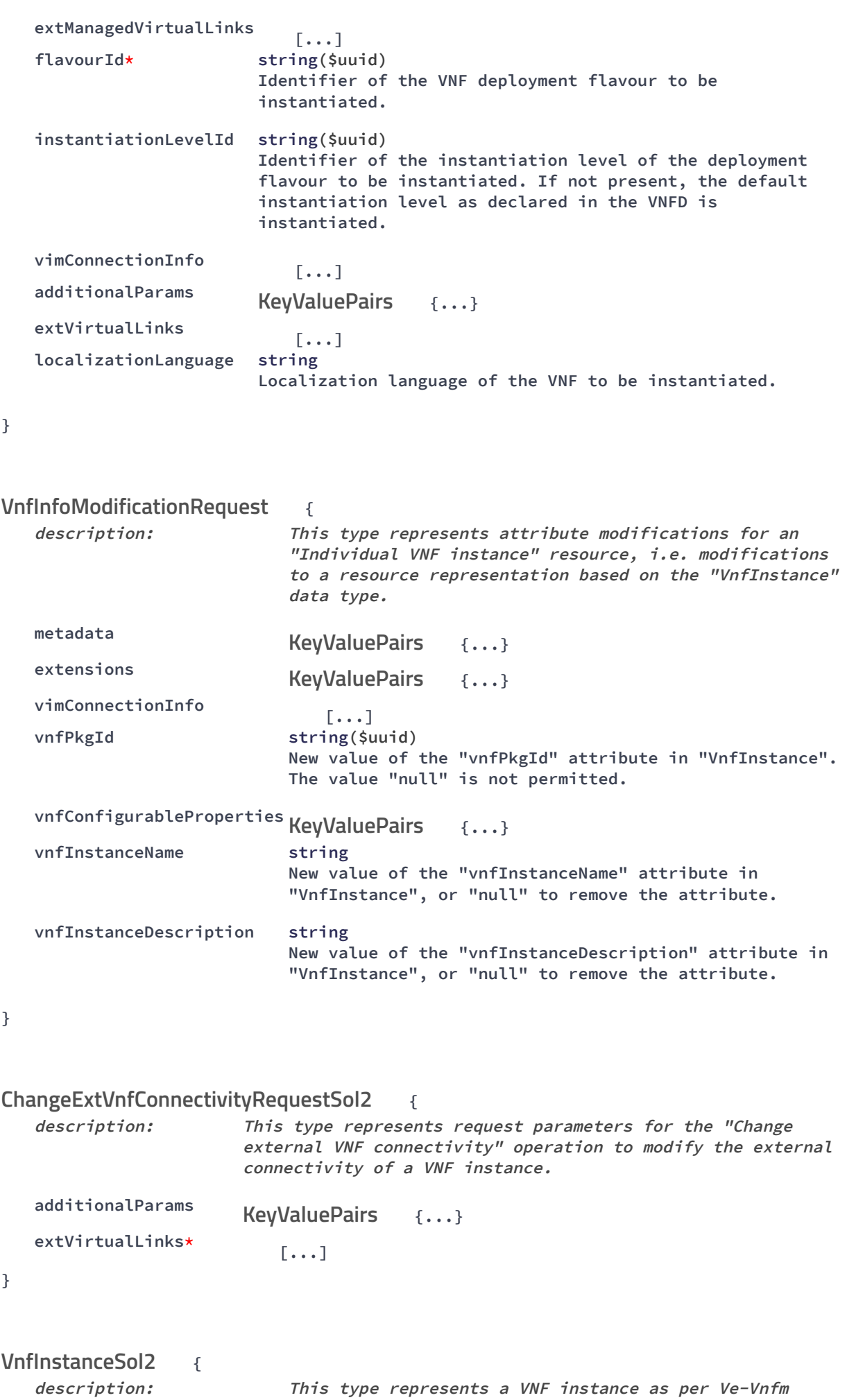

**Reference Point.**

localhost:8250/API/swagger-ui/index.html?url=/esc-etsi-api 15/41

```
6/4/2021 Swagger UI
```
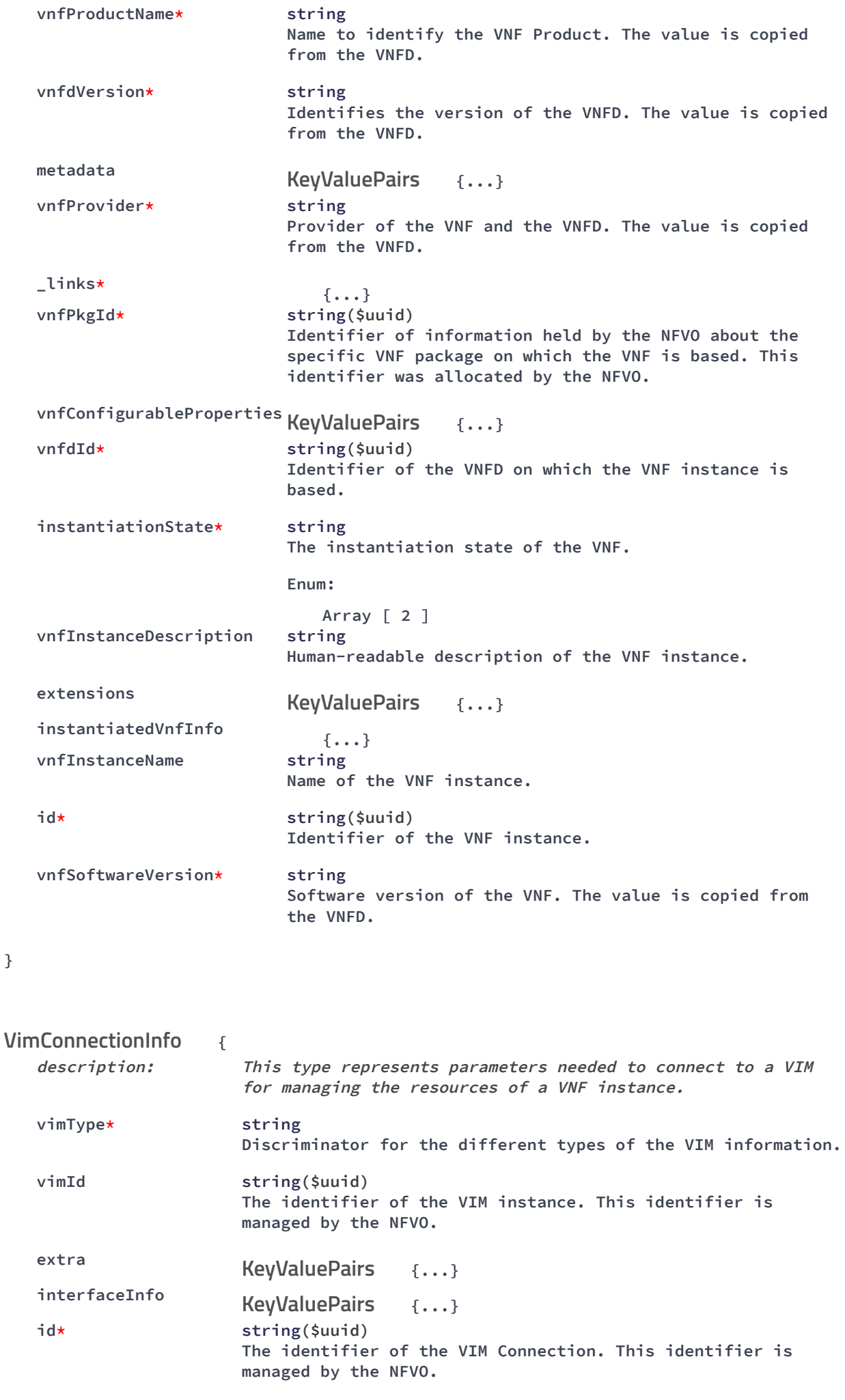

**accessInfo**

**{...} }** CancelModeType string **Enum: Array [ 2 ] { description: This type represents request parameters for the "Terminate VNF" operation. gracefulTerminationTimeout integer(\$int32) This attribute is only applicable in case of graceful termination. It defines the time to wait for the VNF to be taken out of service before shutting down the VNF and releasing the resources. The unit is seconds. additionalParams {...} terminationType\* string Indicates whether forceful or graceful termination is requested. Enum: Array [ 2 ] } { description: This type represents <sup>a</sup> request to create <sup>a</sup> PM job objectInstanceIds\* [...] criteria\* {...} PmJobCriteria } { description: This type represents <sup>a</sup> subscription filter related to notifications about VNF lifecycle changes operationStates [...] vnfInstanceSubscriptionFilter VnfInstanceSubscriptionFilter {...} notificationTypes [...] operationTypes [...] } { description: This type represents the links to resources that <sup>a</sup> notification can contain subscription\* {...} vnfLcmOpOcc {...} vnfInstance\* {...} KeyValuePairs TerminateVnfRequest KeyValuePairs CreatePmJobRequest LifecycleChangeNotificationsFilter LccnLinks Link Link Link**

**}**

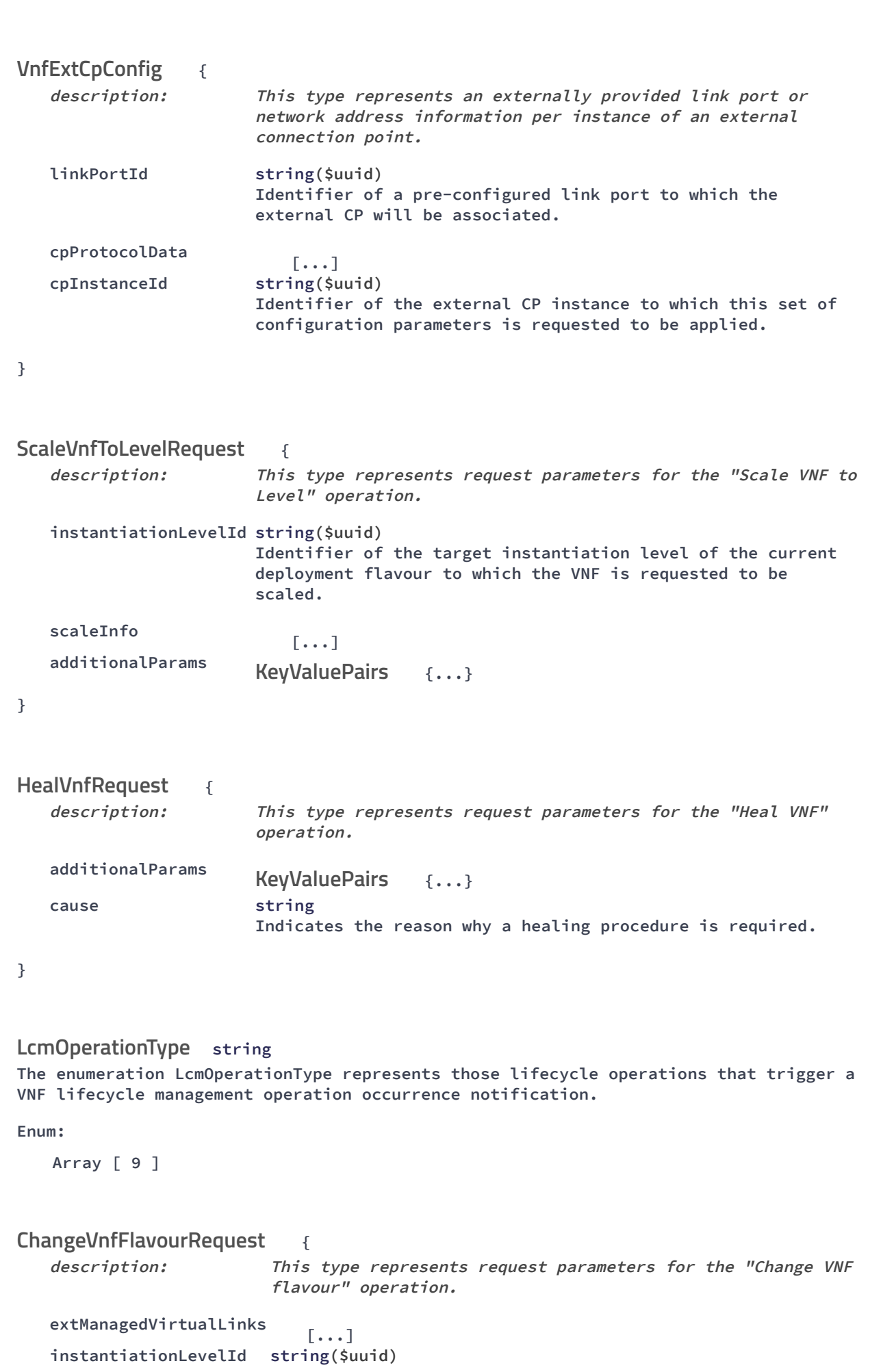

```
6/4/2021 Swagger UI
                               Identifier of the instantiation level of the deployment
                               flavour to be instantiated. If not present, the default
                               instantiation level as declared in the VNFD is
                               instantiated.
          vimConnectionInfo
                                  [...]
          additionalParams
                                             {...}
          extVirtualLinks
                                  [...]
          newFlavourId* string($uuid)
                               Identifier of the VNF deployment flavour to be
                               instantiated.
       }
                         {
          description: This type represents criteria that define a threshold.
          simpleThresholdDetails
                                  {...}
          performanceMetric* string
                               Defines the performance metric associated with the
                               threshold, as specified in an external measurement
                               specification.
          thresholdType* string
                               Type of threshold. This attribute determines which other
                               attributes are present in the data structure.
                               Enum:
                                  Array [ 1 ]
       }
       PerceivedSeverityType string
       Enum:
          Array [ 6 ]
       OperationMode string
       This type includes the Operation Mode of ETSI
                                  {
          description: This type represents request parameters for the operate
                              operation available on ext API.
          key* string
                             This is the key in which the value for the monitoring agent
                              should be stored.
          monitoringAgent* string
                              Deployment identifier of the monitoring agent. In the event
                              the agent is local to ESC, the string should be set to
                              "dmonaName://local_mona".
       }
                   {
          description: This type represents a threshold
                               KeyValuePairs
       ThresholdCriteria
       MonitoringMigrateRequest
       Threshold
```

```
6/4/2021 Swagger UI
```
**objectInstanceId\* string(\$uuid) Identifier of the VNF instance associated with the threshold. \_links\* {...} criteria\* {...} id\* string(\$uuid) Identifier of this threshold resource. } { description: This type represents <sup>a</sup> subscription request related to notifications about VNF performance. filter {...} callbackUri\* string(\$uri) The URI of the endpoint to send the notification to. authentication {...} } { description: This type represents modifications of an entry in an array of "VnfcInfo" objects. vnfcConfigurableProperties\* KeyValuePairs {...} id\* string(\$uuid) Identifier of the VNFC instance of which the information is to be modified. } { description: This type represents <sup>a</sup> subscription related to notifications about VNF lifecycle changes. filter {...} \_links\* {...} callbackUri\* string(\$uri) The URI of the endpoint to send the notification to. id\* string(\$uuid) Identifier of this subscription resource. } { description: This type represents attribute modifications for an "Individual VNF instance" resource, i.e. modifications to <sup>a</sup> resource representation based on the "VnfInstance" data type. vnfcInfoModifications [...] metadata {...} extensions ThresholdCriteria PmSubscriptionRequest PmNotificationsFilter SubscriptionAuthentication VnfcInfoModifications LccnSubscription LifecycleChangeNotificationsFilter VnfInfoModificationRequestSol2 KeyValuePairs**

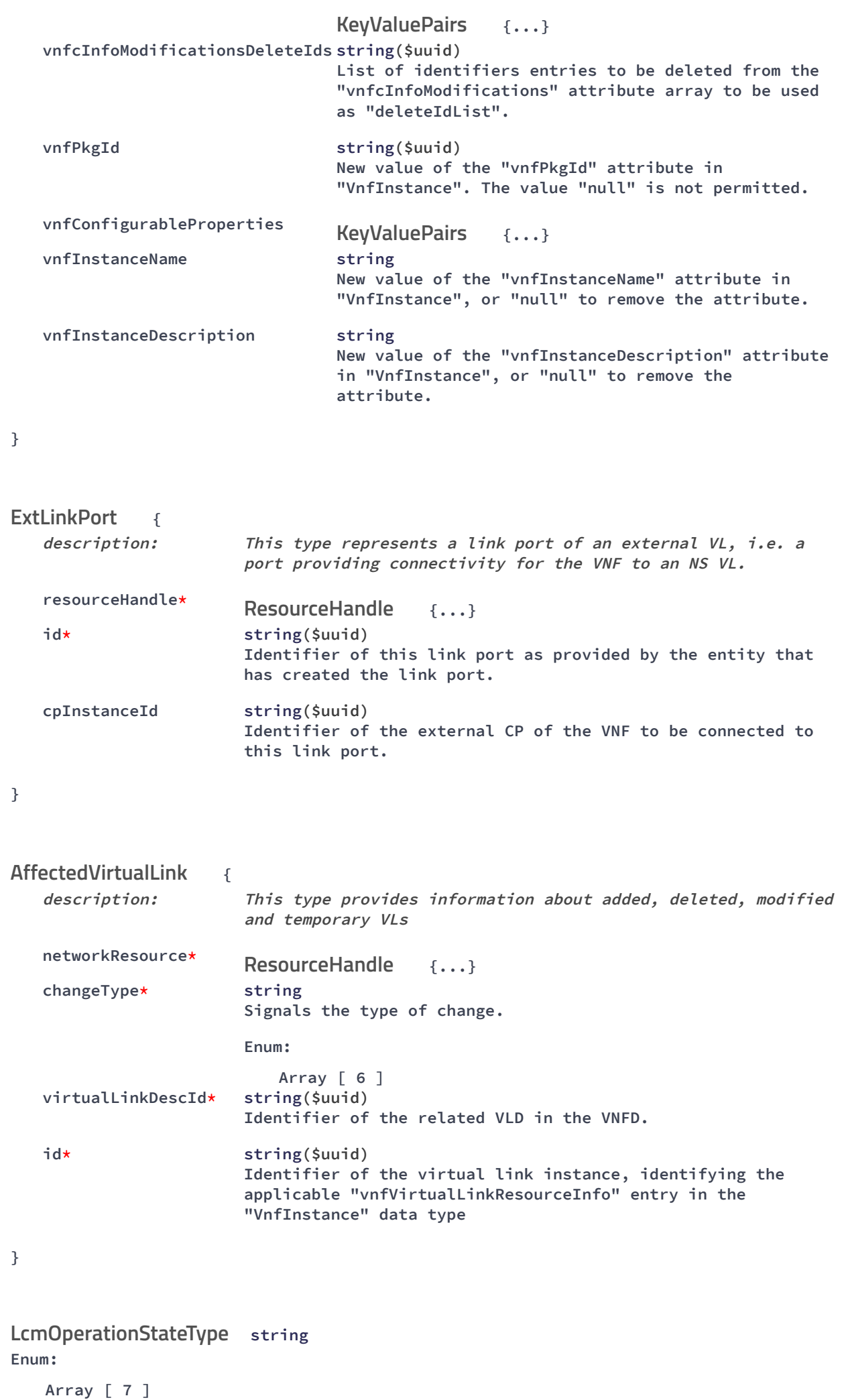

**string VnfOperationalStateType Enum: Array [ 2 ] { description: This type represents request parameters for the "Create VNF identifier" operation. vnfdId\* string(\$uuid) Identifier that identifies the VNFD which defines the VNF instance to be created. vnfInstanceName string Human-readable name of the VNF instance to be created. vnfInstanceDescription string Human-readable description of the VNF instance to be created. } { description: This type represents <sup>a</sup> VNF identifier creation notification, which informs the receiver of the creation of <sup>a</sup> new VNF instance resource and the associated VNF instance identifier timeStamp\* string(\$date-time) Date-time of the generation of the notification. vnfInstanceId\* string(\$uuid) The created VNF instance identifier \_links\* {...} id\* string(\$uuid) Identifier of this notification notificationType\* string Discriminator for the different notification types. subscriptionId string(\$uuid) Identifier of the subscription that this notification relates to. }** MacAddress string **{ description: This type represents request parameters for the "Change external VNF connectivity" operation to modify the external connectivity of <sup>a</sup> VNF instance. vimConnectionInfo [...] additionalParams {...} KeyValuePairsextVirtualLinks\* [...] CreateVnfRequest VnfIdentifierCreationNotification LccnLinks ChangeExtVnfConnectivityRequest**

```
localhost:8250/API/swagger-ui/index.html?url=/esc-etsi-api 22/41
```
**}**

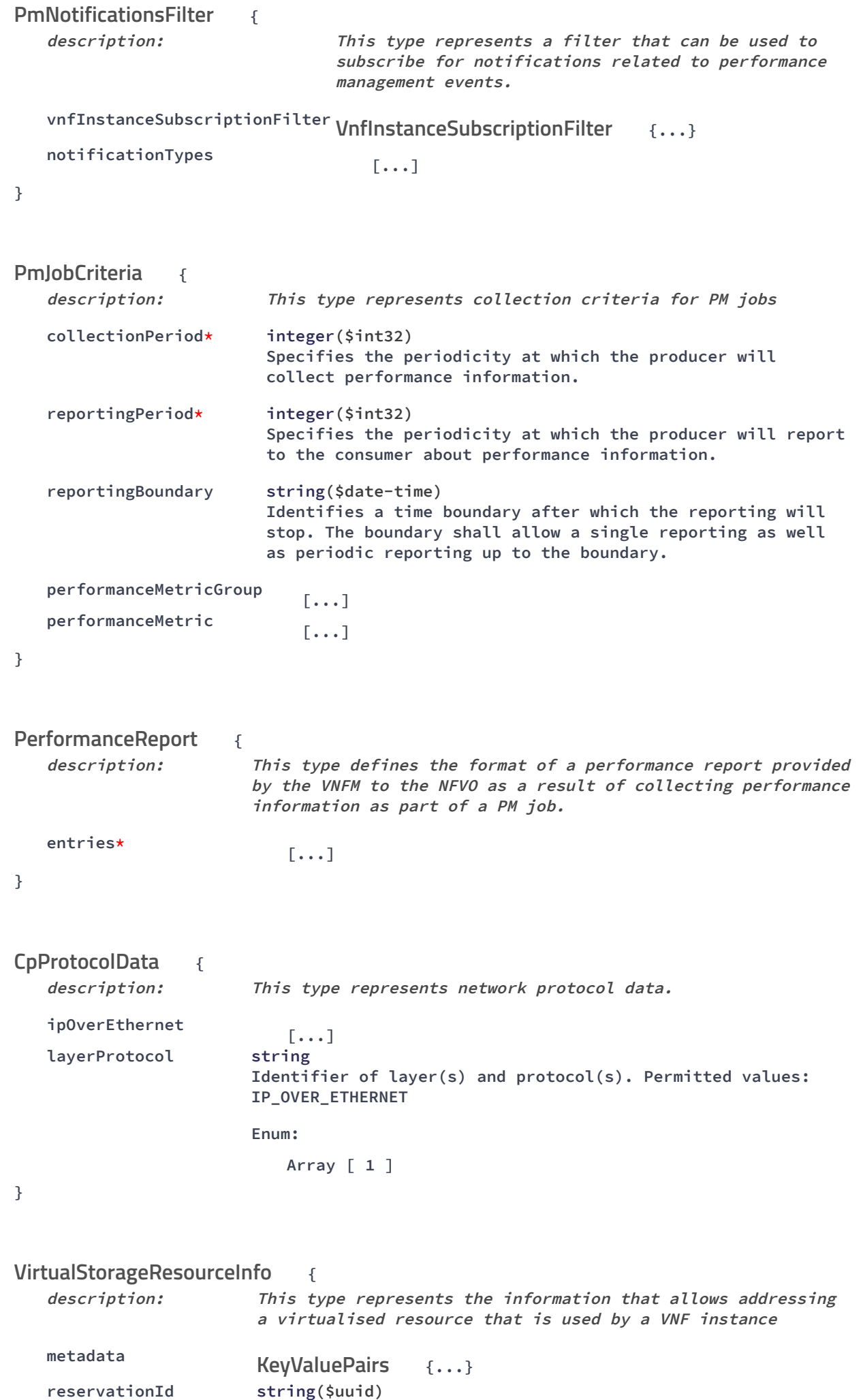

```
6/4/2021 Swagger UI
```
**The reservation identifier applicable to the resource. It shall be present when an applicable reservation exists. virtualStorageDescId\* string(\$uuid) Identifier of the VirtualStorageDesc in the VNFD. id\* string(\$uuid) Identifier of this VirtualStorageResourceInfo instance. storageResource {...} } { description: This type represents <sup>a</sup> subscription related to notifications about VNF faults. filter {...} FmNotificationsFilter \_links\* {...} callbackUri\* string(\$uri) The URI of the endpoint to send the notification to. id\* string(\$uuid) Identifier of this subscription resource. } { description: This type represents <sup>a</sup> subscription request related to notifications about VNF faults. filter {...} callbackUri\* string(\$uri) The URI of the endpoint to send the notification to. authentication {...} } { description: The alarm data type encapsulates information about an alarm. isRootCause\* boolean Attribute indicating if this fault is the root for other correlated alarms. If TRUE, then the alarms listed in the attribute CorrelatedAlarmId are caused by this fault. rootCauseFaultyResource\* FaultyResourceInfo{...} alarmRaisedTime\* string(\$date-time) Time stamp indicating when the alarm is raised by the managed object. alarmClearedTime string(\$date-time) Time stamp indicating when the alarm was cleared. It shall be present if the alarm has been cleared eventType\* EventType string Enum: Array [ 5 ] alarmChangedTime string(\$date-time) ResourceHandle FmSubscription FmSubscriptionRequest FmNotificationsFilter SubscriptionAuthentication AlarmSol2**

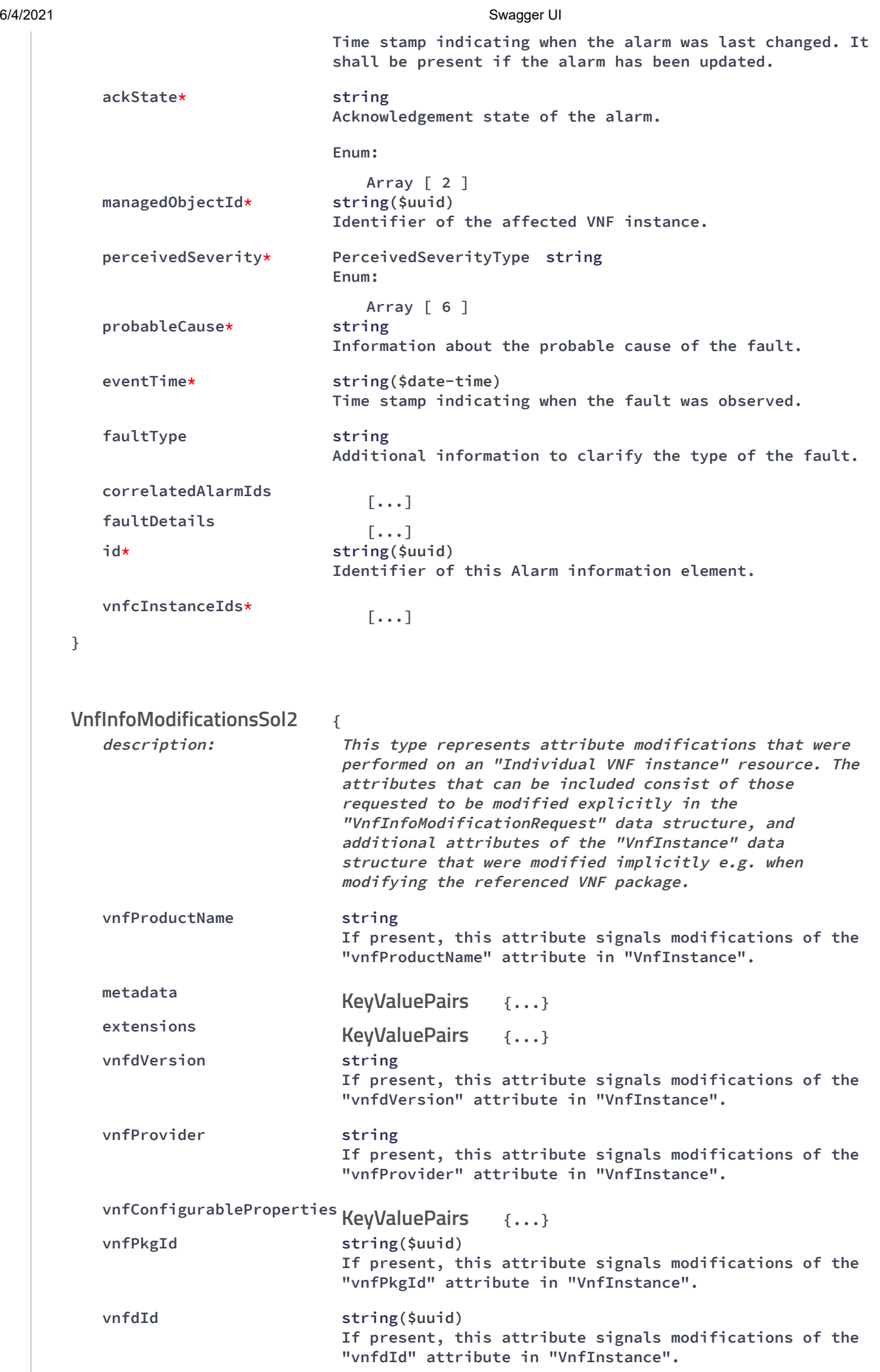

```
6/4/2021 Swagger UI
```
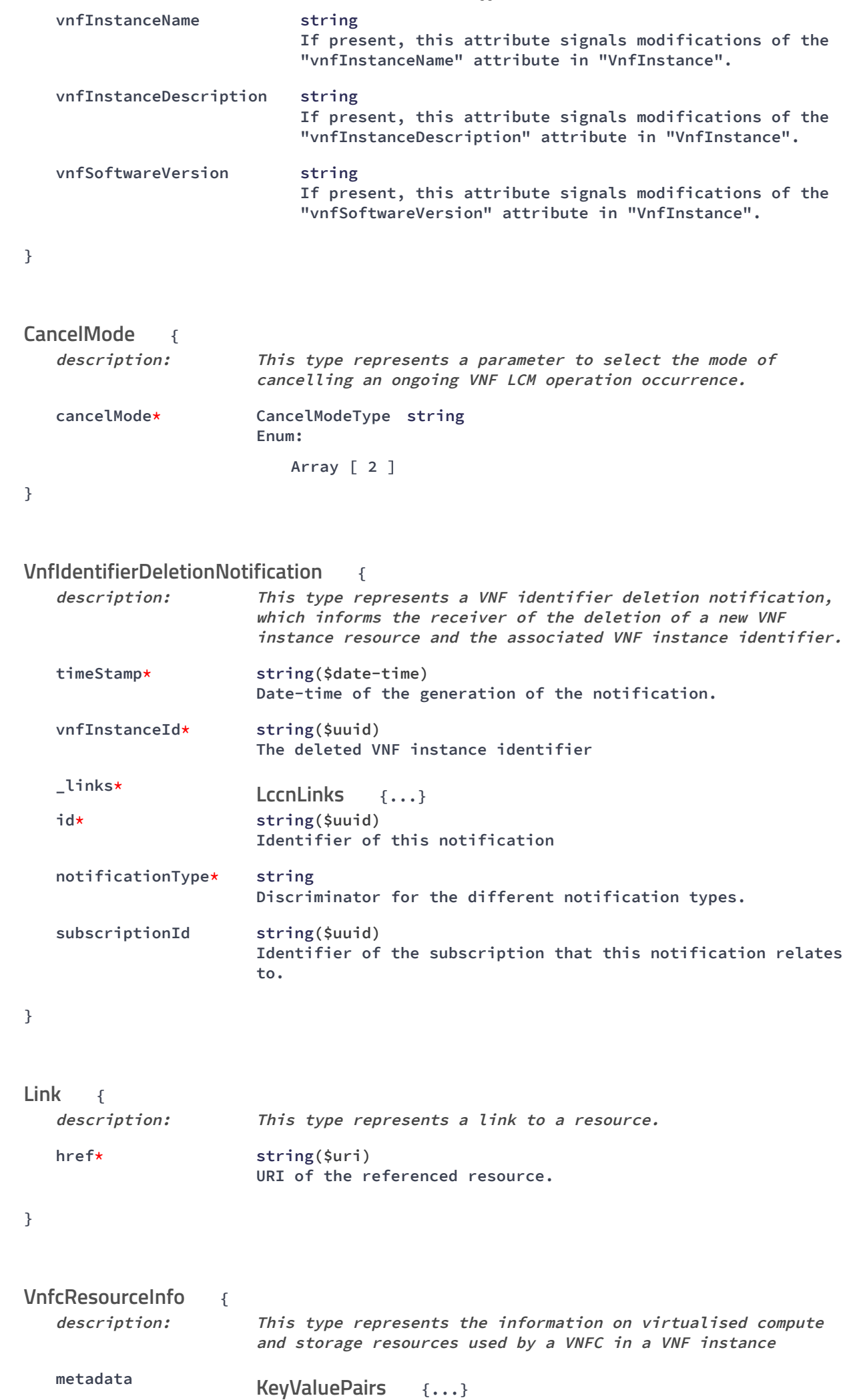

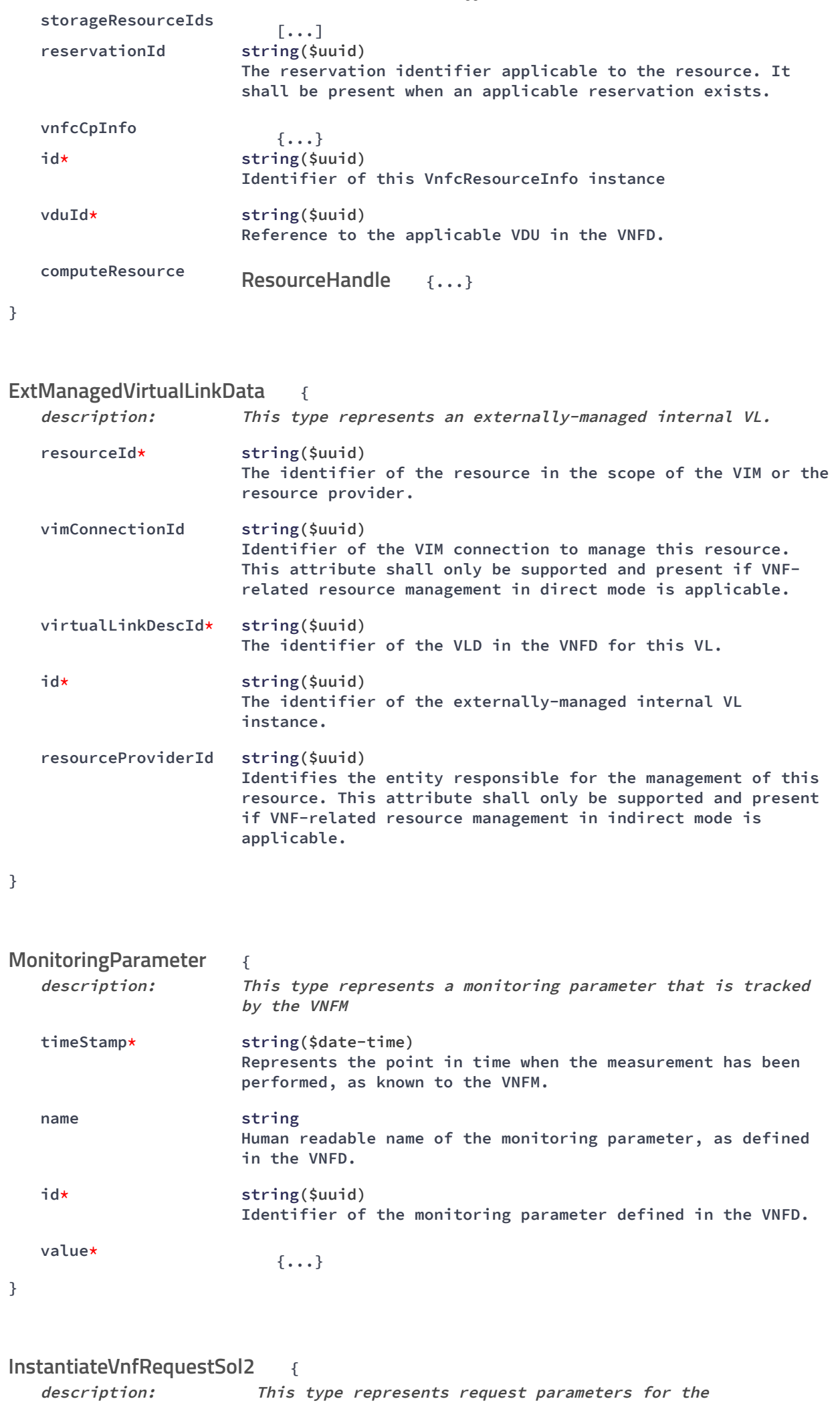

**"Instantiate VNF" operation.**

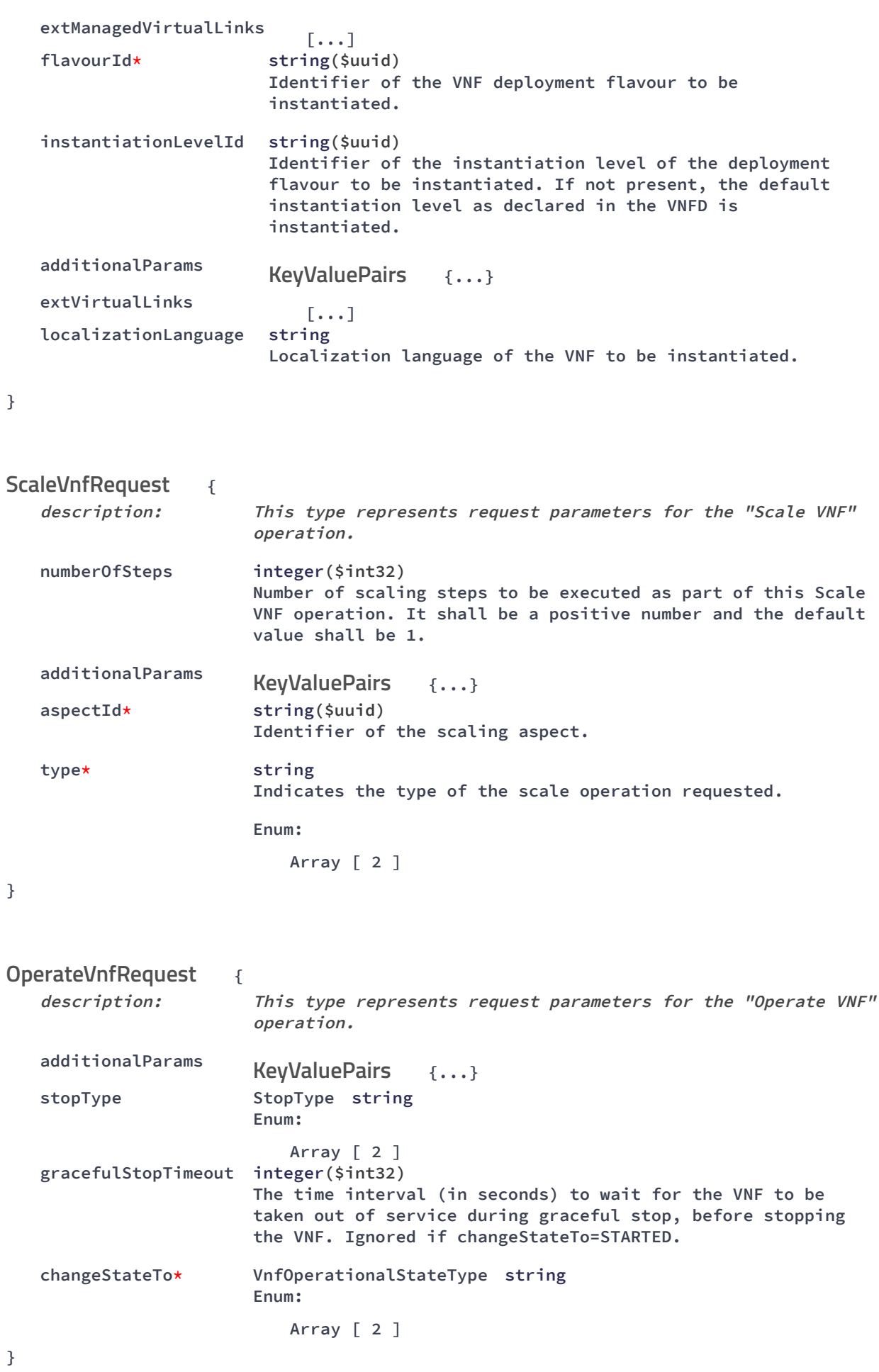

```
6/4/2021 Swagger UI
```
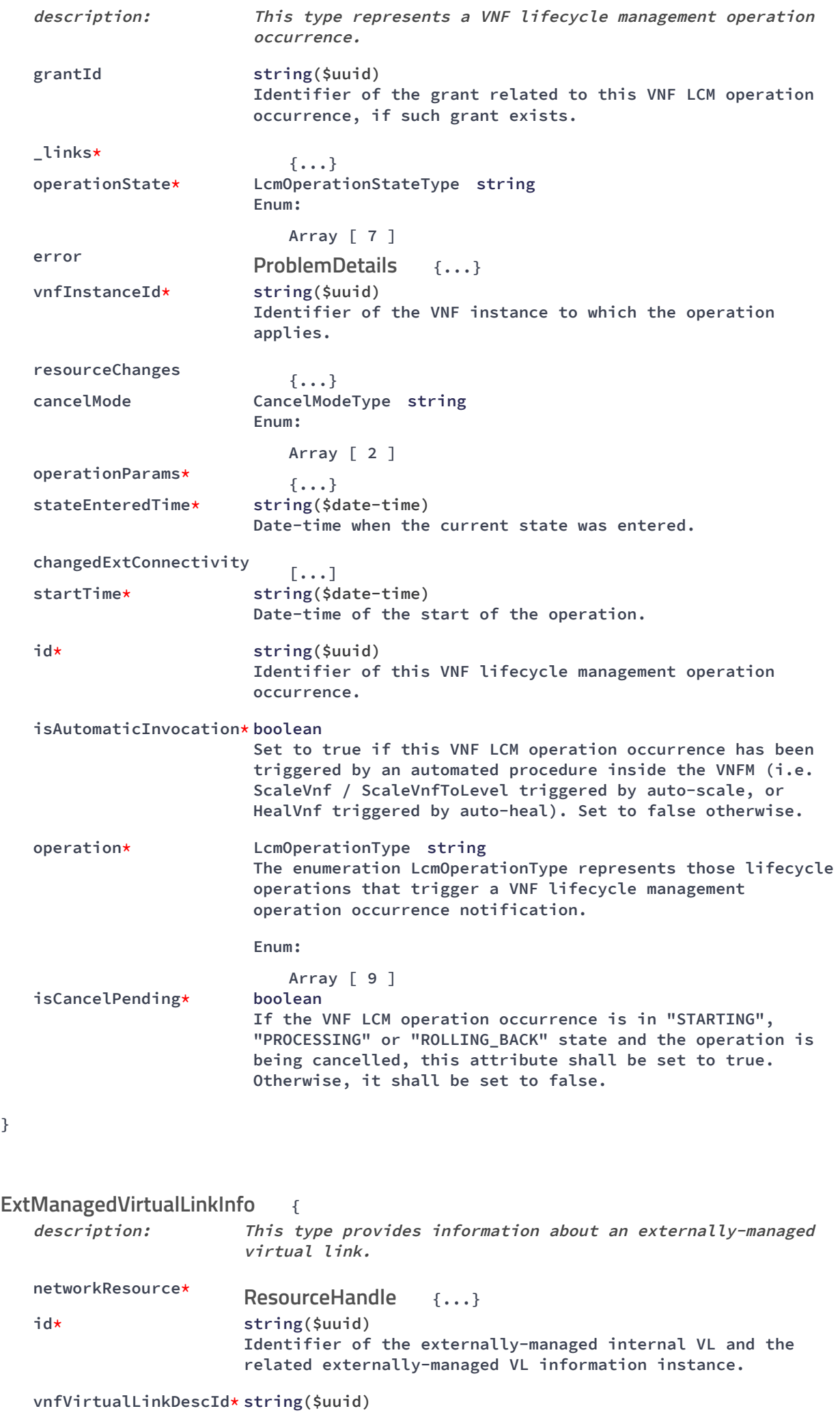

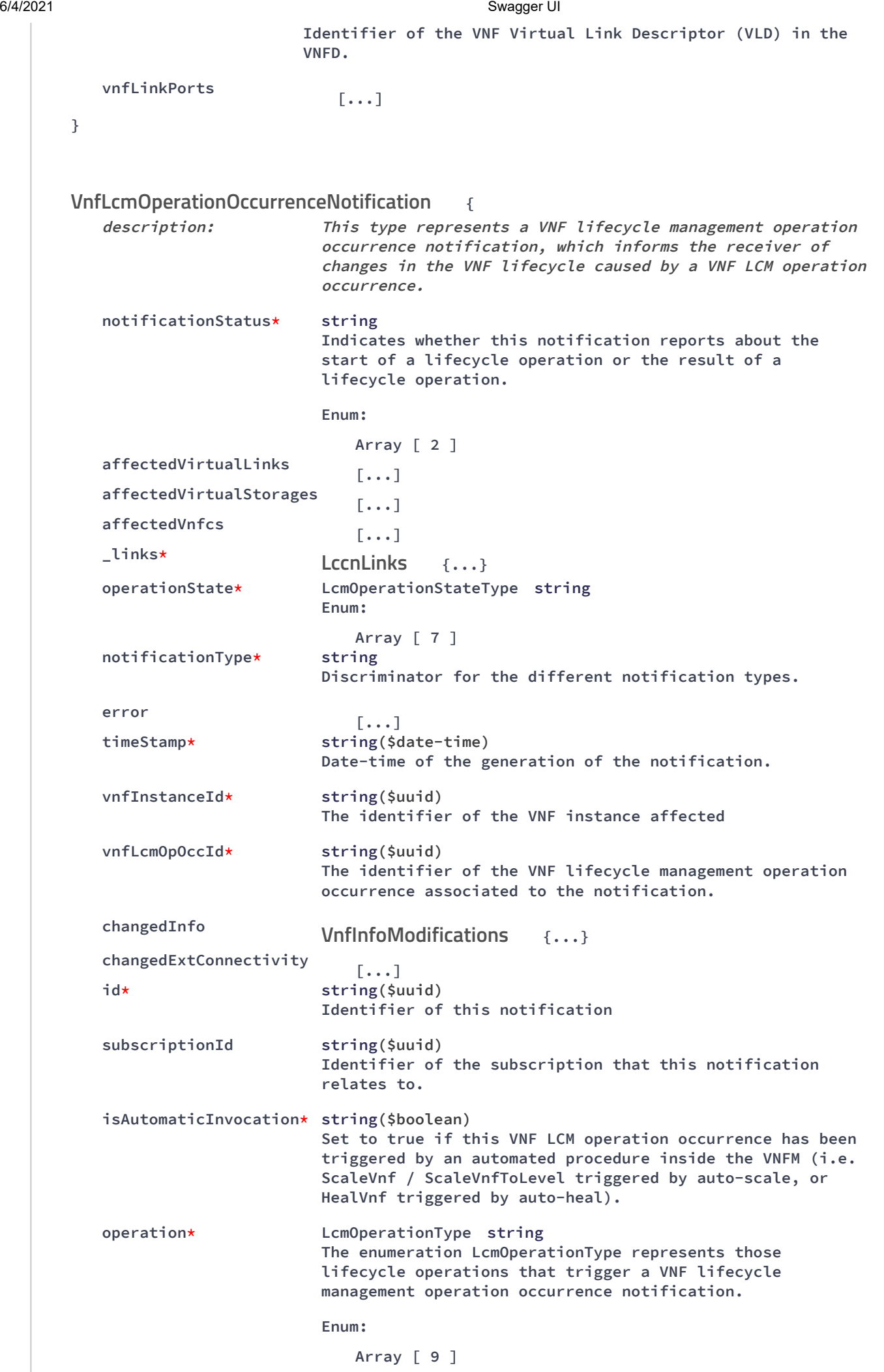

**}**

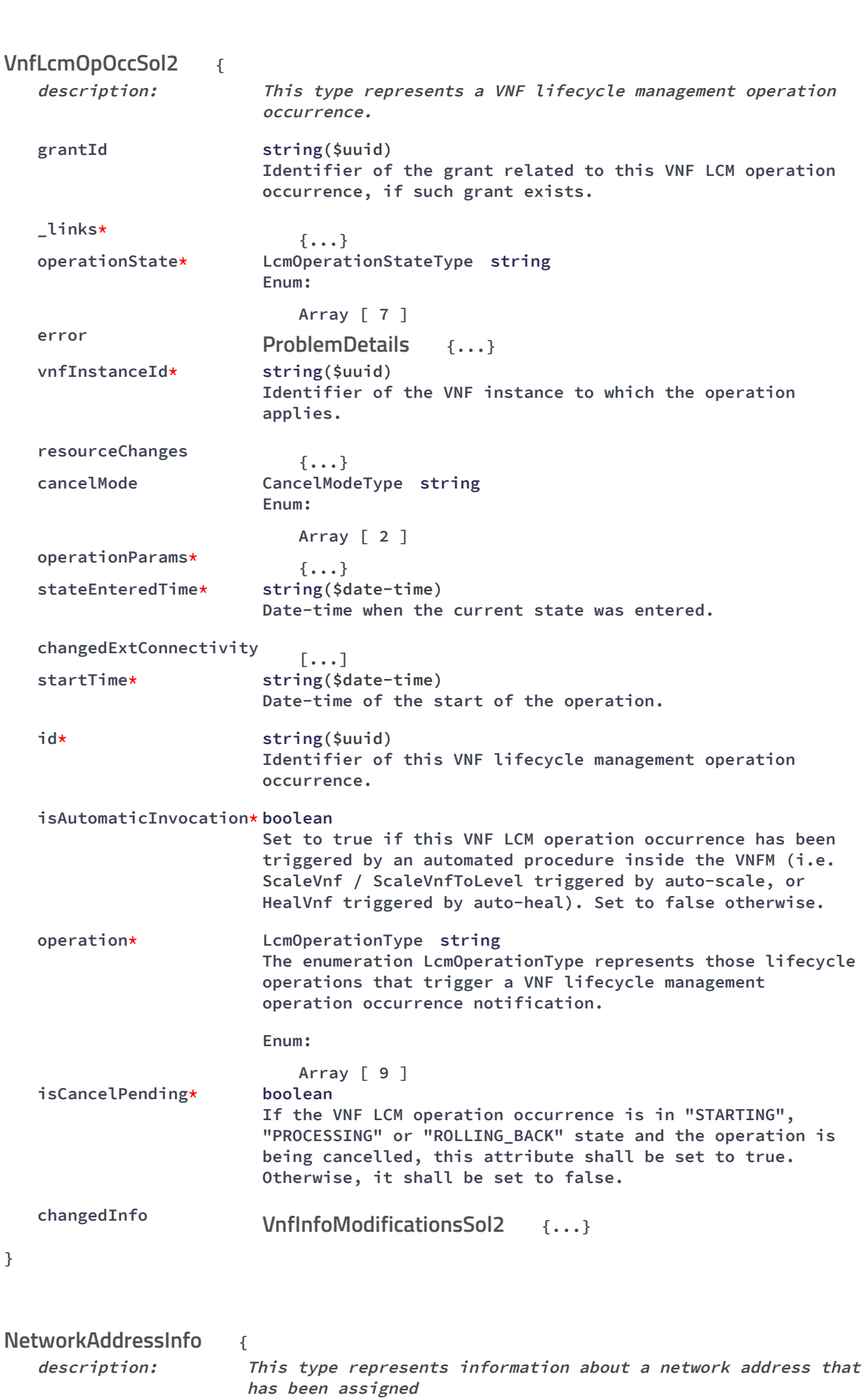

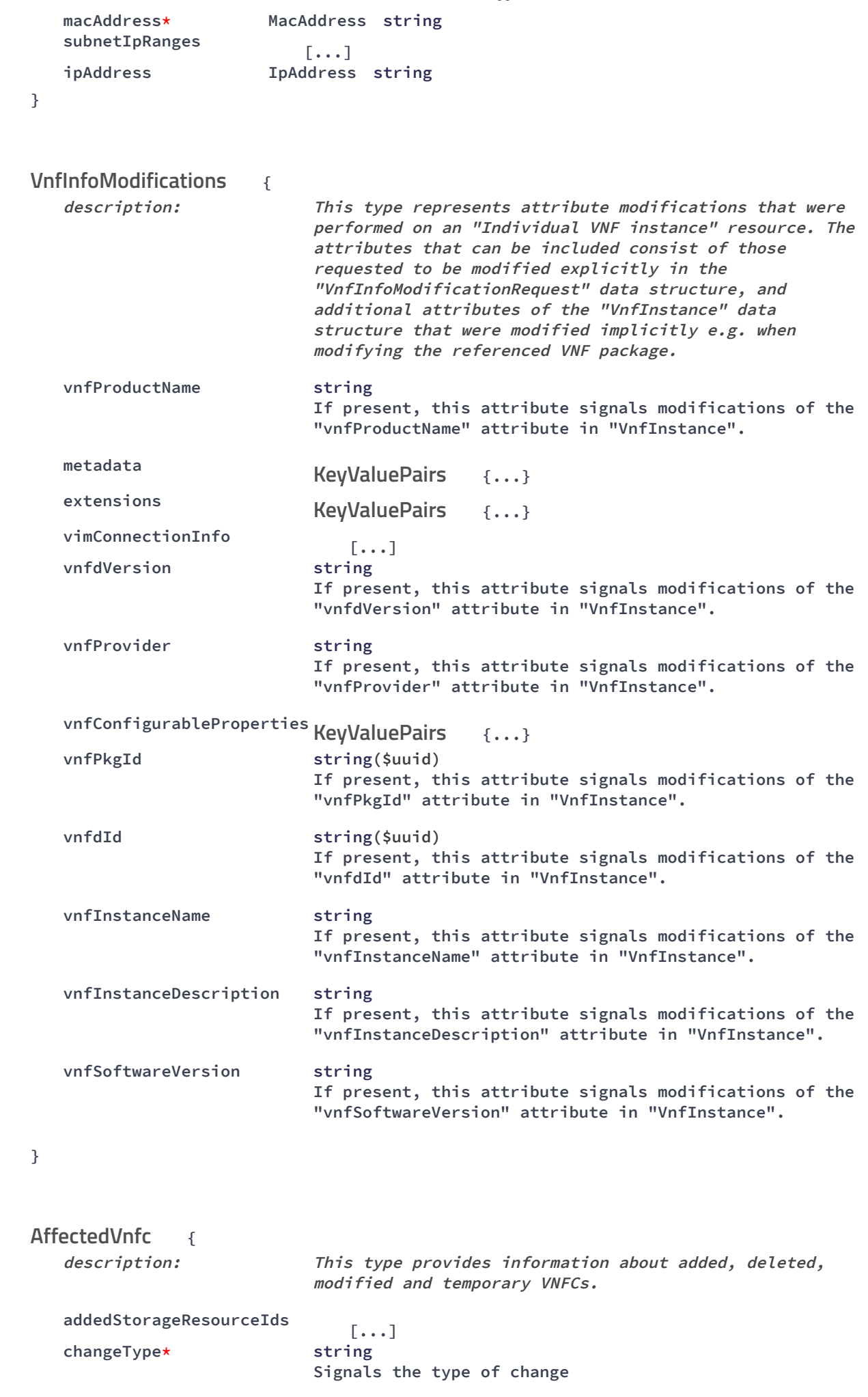

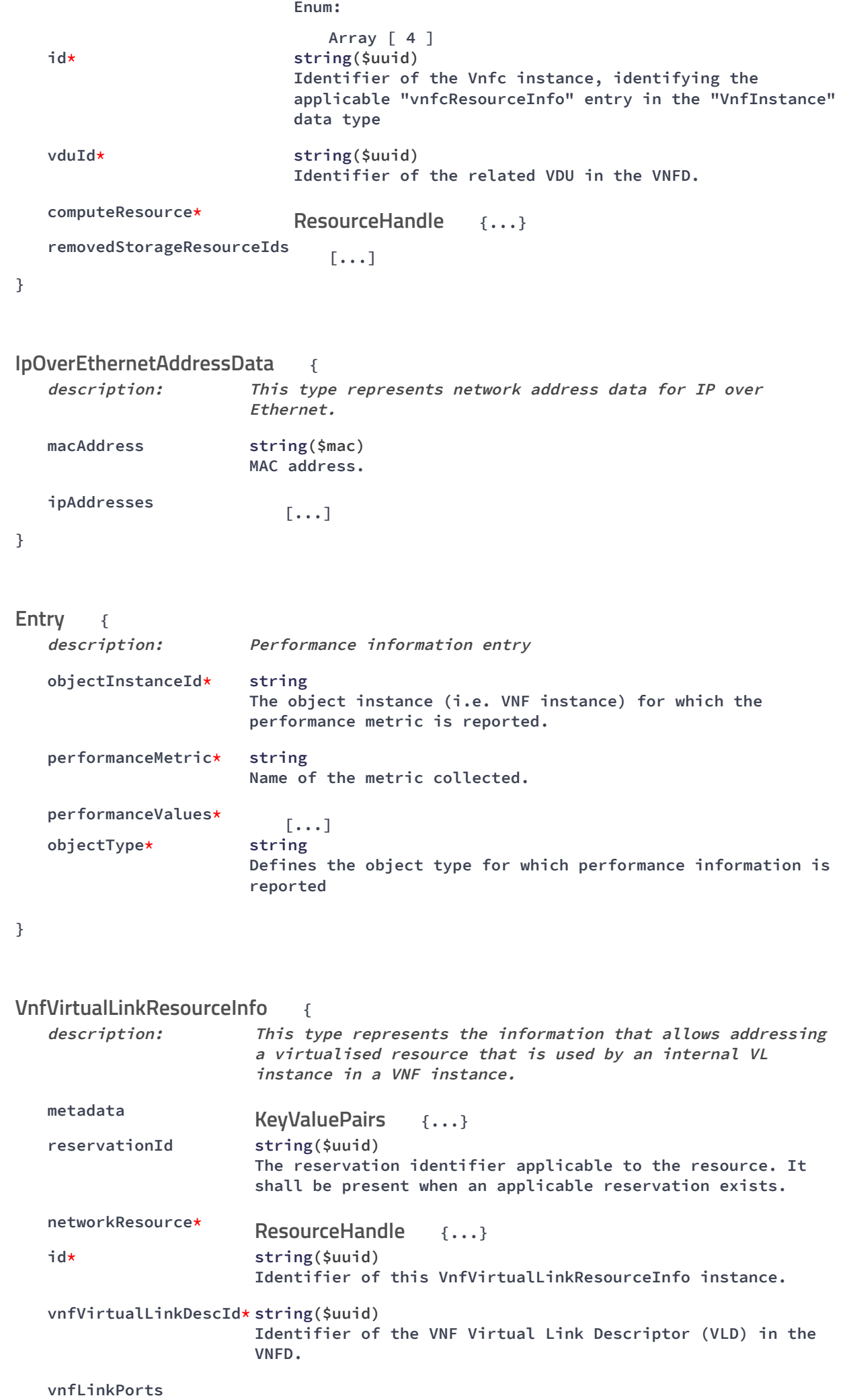

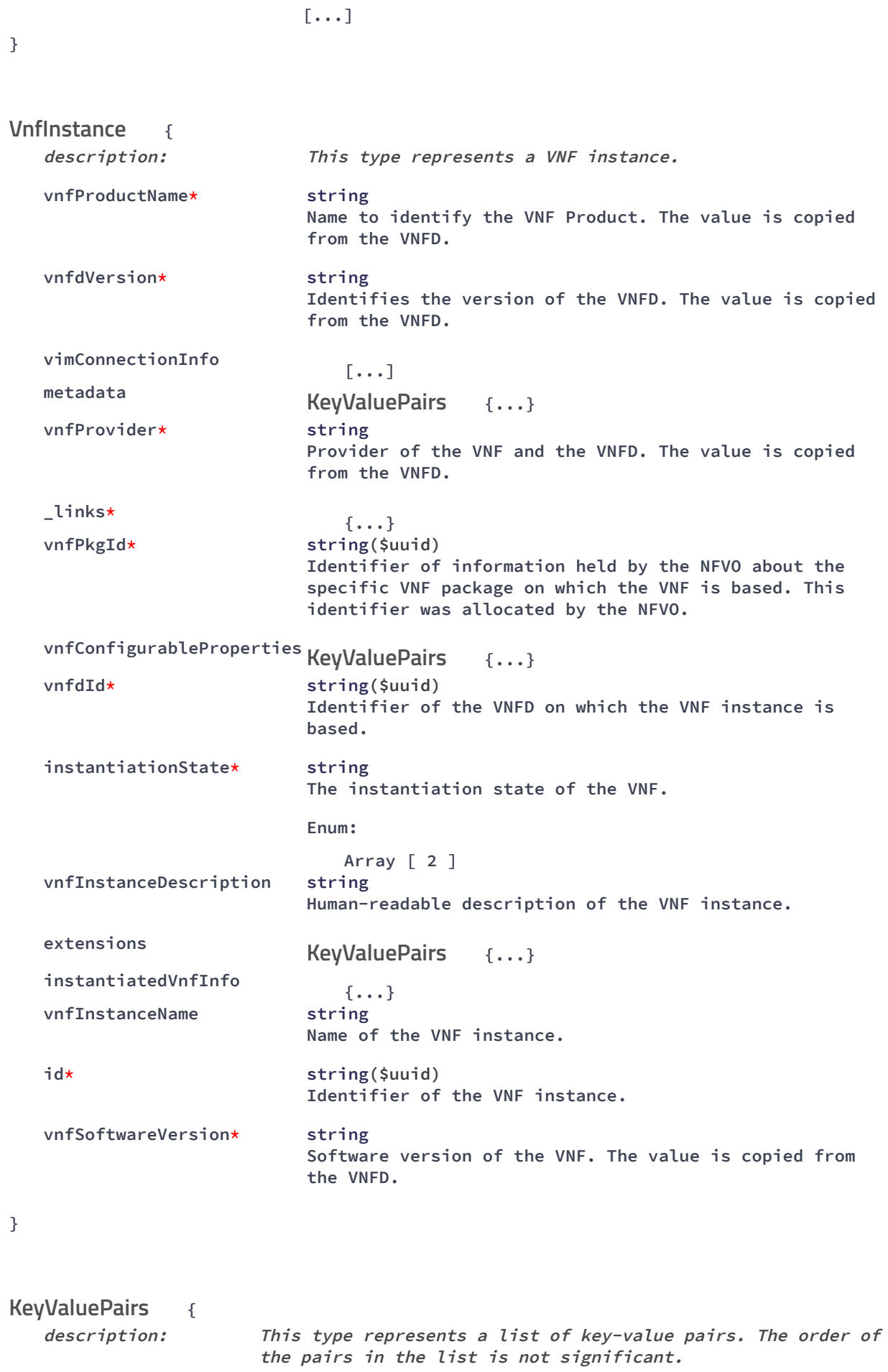

**}**

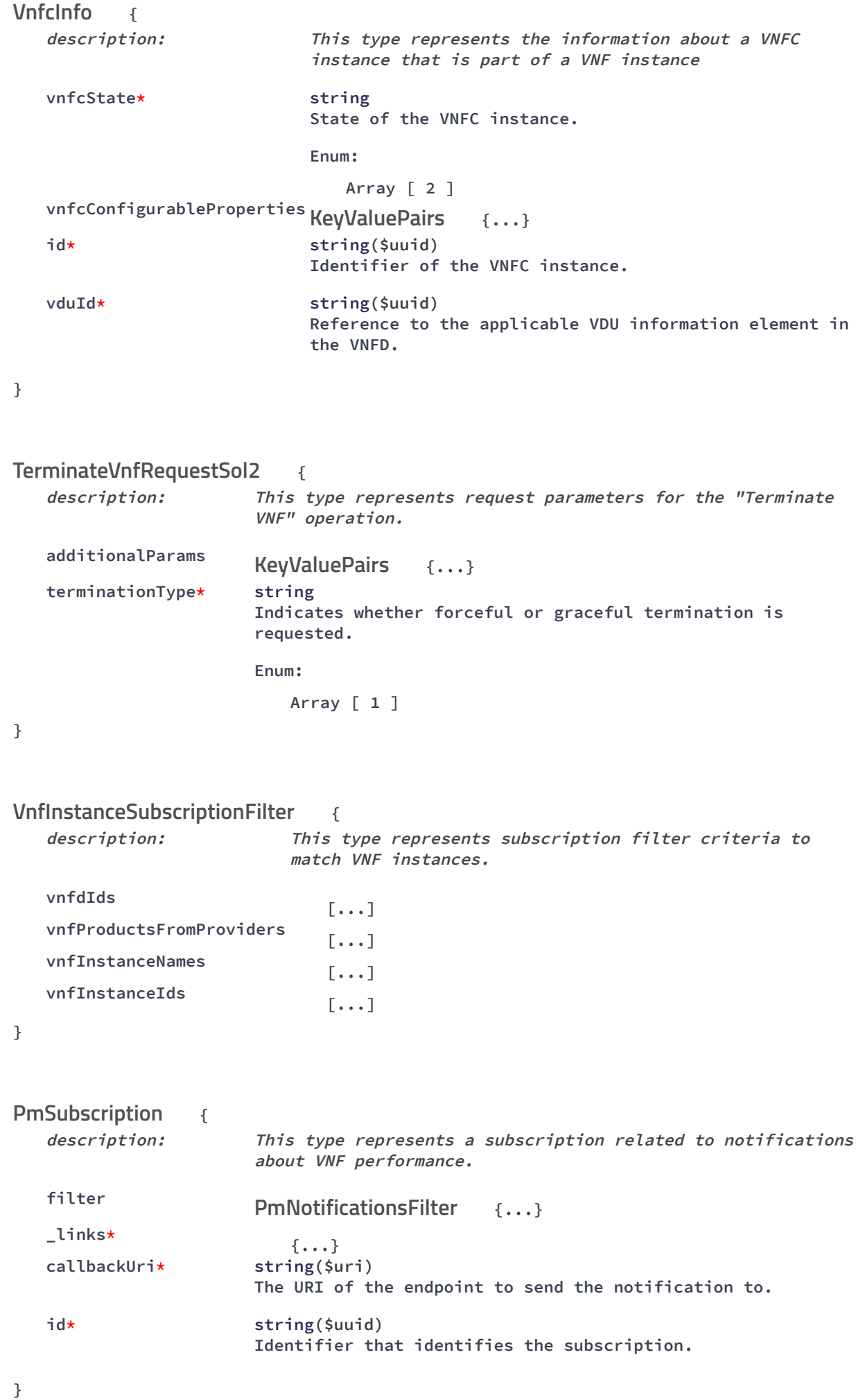

**{ description: This type represents attribute modifications for an "Individual alarm" resource ackState\* string New value of the "ackState" attribute in "Alarm". Enum: Array [ 1 ] } { description: This type represents <sup>a</sup> link port of an internal VL of <sup>a</sup> VNF resourceHandle\* {...} id\* string(\$uuid) Identifier of this link port as provided by the entity that has created the link port. cpInstanceId string(\$uuid) Identifier of the external CP of the VNF to be connected to this link port. } { description: This type represents <sup>a</sup> request to create <sup>a</sup> threshold objectInstanceId\* string(\$uuid) Identifier of the VNF instance associated with this threshold. criteria\* {...} } { description: Information about available reports collected by this PM job. readyTime\* string(\$date-time) The time when the report was made available. fileSize integer(\$int32) The size of the report file in bytes, if known. expiryTime string(\$date-time) The time when the report will expire. href\* string(\$uri) The Uri where the report can be obtained. } { description: This type represents an external VL. resourceId\* string(\$uuid) The identifier of the resource in the scope of the VIM or the resource provider. AlarmModifications VnfLinkPort ResourceHandle CreateThresholdRequest ThresholdCriteria Report ExtVirtualLinkData**

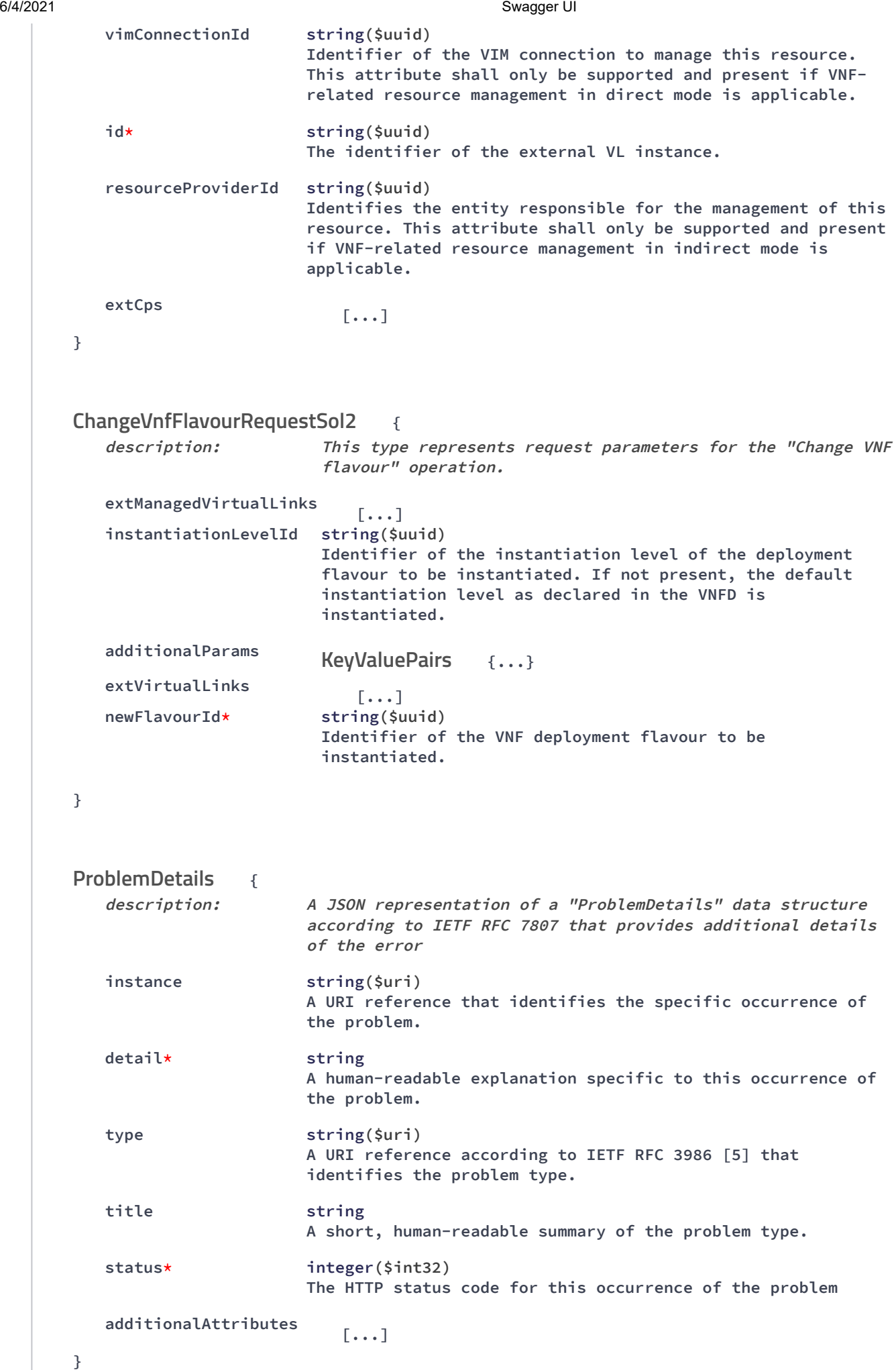

**{ description: This type represents an external CP. cpdId\* string(\$uuid) The identifier of the CPD in the VNFD. cpConfig\* [...] }** StopType string **Enum: Array [ 2 ] { description: This type represents request parameters for the operate operation available on ext API. additionalParams {...} vnfcInstanceIds [...] operation\* {...} } { description: This type represents <sup>a</sup> VNF lifecycle management operation occurrence. grantId string(\$uuid) Identifier of the grant related to this VNF LCM operation occurrence, if such grant exists. \_links\* {...} operationState\* LcmOperationStateType string Enum: Array [ 7 ] error {...} vnfInstanceId\* string(\$uuid) Identifier of the VNF instance to which the operation applies. resourceChanges {...} cancelMode CancelModeType string Enum: Array [ 2 ] operationParams\* {...} stateEnteredTime\* string(\$date-time) Date-time when the current state was entered. changedExtConnectivity [...] startTime\* string(\$date-time) Date-time of the start of the operation. id\* string(\$uuid) Identifier of this VNF lifecycle management operation occurrence. VnfExtCpData OperateRequest KeyValuePairs VnfLcmOpOcc ProblemDetails**

**isAutomaticInvocation\* boolean**

```
6/4/2021 Swagger UI
                               Set to true if this VNF LCM operation occurrence has been
                               triggered by an automated procedure inside the VNFM (i.e.
                               ScaleVnf / ScaleVnfToLevel triggered by auto-scale, or
                               HealVnf triggered by auto-heal). Set to false otherwise.
          operation* LcmOperationType string
                               The enumeration LcmOperationType represents those lifecycle
                               operations that trigger a VNF lifecycle management
                               operation occurrence notification.
                               Enum:
                                  Array [ 9 ]
          isCancelPending* boolean
                               If the VNF LCM operation occurrence is in "STARTING",
                               "PROCESSING" or "ROLLING_BACK" state and the operation is
                               being cancelled, this attribute shall be set to true.
                               Otherwise, it shall be set to false.
          changedInfo
                                                   {...}
       }
                                  {
          description: A data structure that defines the authorization
                                      requirements.
          paramsOauth2ClientCredentials
                                         {...}
          paramsBasic
                                         {...}
          authType*
                                         [...]
       }
                                 {
          description: This type represents a subscription request related to
                              notifications about VNF lifecycle changes.
          filter
                                                               {...}
          callbackUri* string($uri)
                              The URI of the endpoint to send the notification to.
          authentication
                                                       {...}
       }
       FaultyResourceType string
       Enum:
          Array [ 3 ]
                            {
          description: This type represents the faulty virtual resources that have a
                              negative impact on a VNF
          faultyResource*
                                                {...}
          faultyResourceType* FaultyResourceType string
                              Enum:
                                 Array [ 3 ]
          id* string($uuid)
                              Unique identifier of the Faulty Resource Info object
                               VnfInfoModifications
       SubscriptionAuthentication
       LccnSubscriptionRequest
                              LifecycleChangeNotificationsFilter
                              SubscriptionAuthentication
       FaultyResourceInfo
                              ResourceHandle
```
**}**

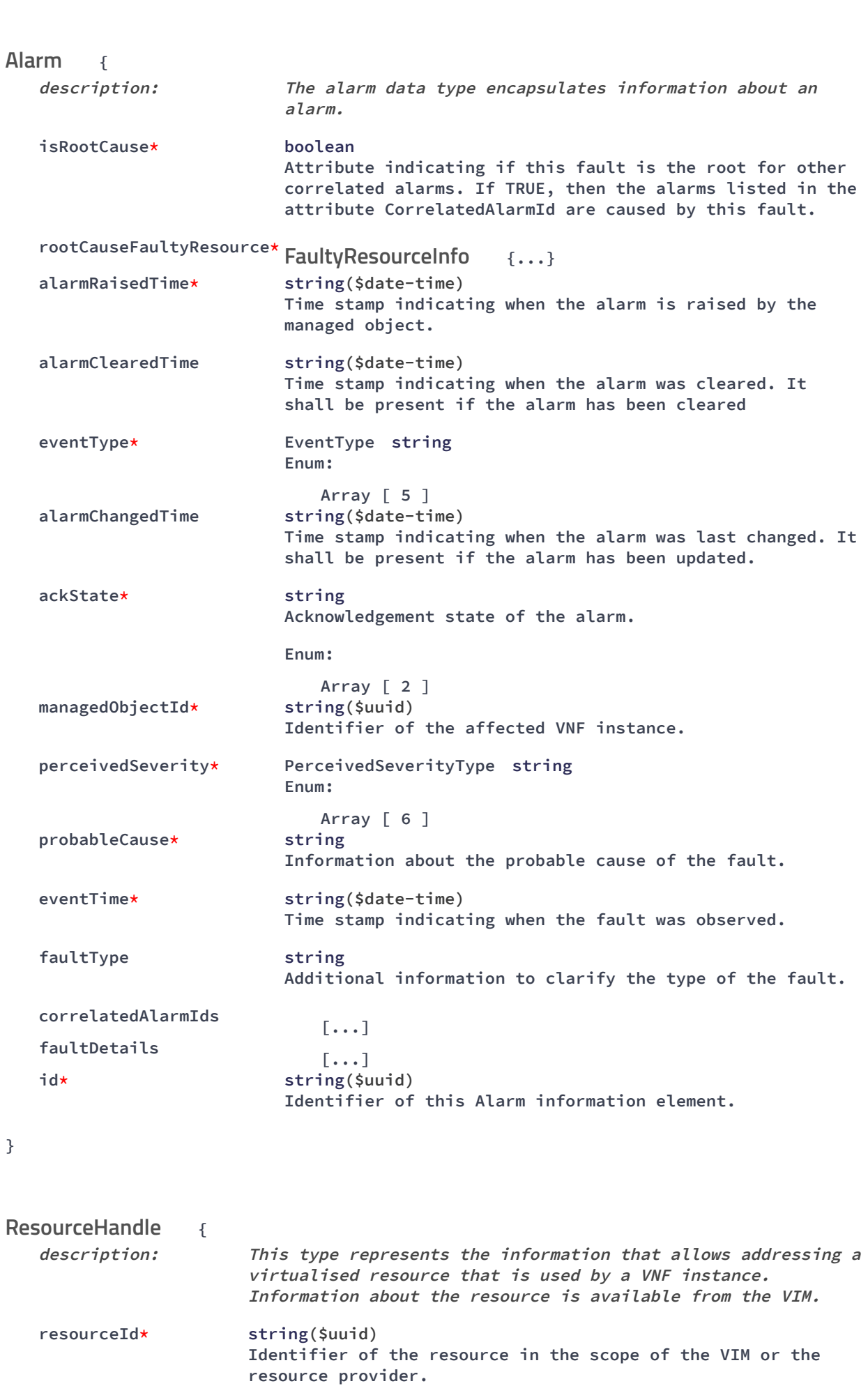

```
vimConnectionId string($uuid)
                      Identifier of the VIM connection to manage the resource.
   vimLevelResourceType string
                      Type of the resource in the scope of the VIM or the resource
                      provider.
   resourceProviderId string($uuid)
                      Identifier of the entity responsible for the management of
                      the resource.
}
                   {
   description: This type represents information about an external VL.
   resourceHandle*
                                        {...}
   linkPorts
                          [...]
   id* string($uuid)
                      Identifier of the external VL and the related external VL
                      information instance
}
string
IpAddress
         {
   description: This type represents a PM job
   reports
                          [...]
   objectInstanceIds*
                          [...]
   criteria*
                                    {...}
   id* string($uuid)
                      Identifier of this PM job.
}
                   {
   description: Performance value with associated timestamp
   value*
                          {...}
   timestamp* string($date-time)
                      Time stamp indicating when the data was collected.
}
ExtVirtualLinkInfo
                      ResourceHandle
PmJob
                      PmJobCriteria
PerformanceValue
```